# **For en sikkerheds skyld**

Helle Birk Domino

Tenna Holdorff Christiansen

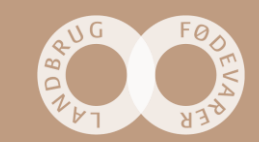

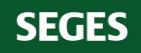

### **Processen i projektet:**

It is the small things that matters (Citat fra medarbejder)

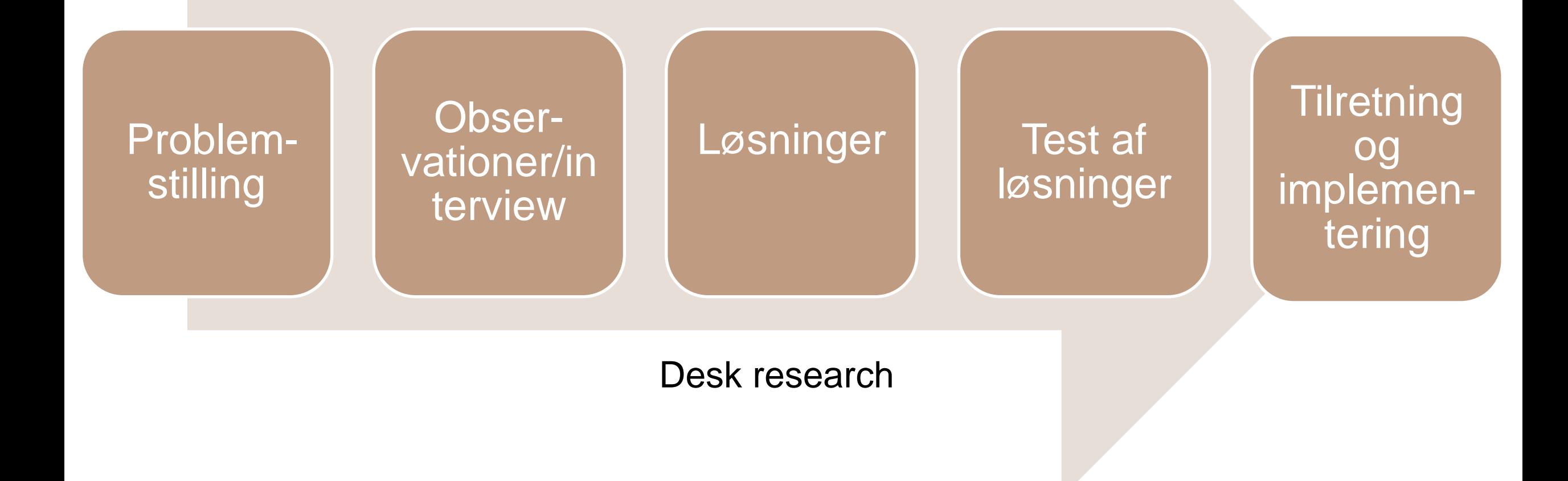

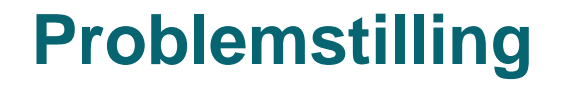

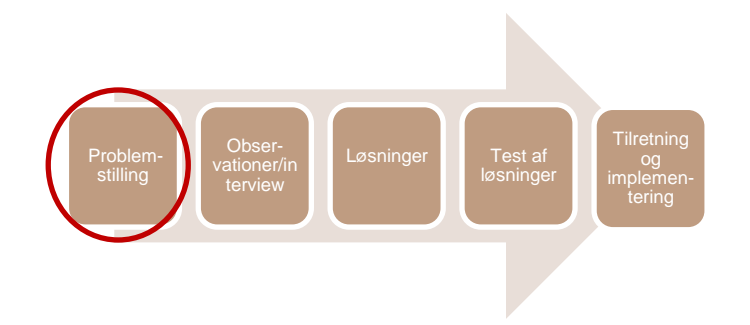

### **Bedriftens ønske:**

At det bliver nemt at overlevere arbejdsopgaven til vikarer/andre kollegaer

At opgaven udføres korrekt - også sikkerhedsmæssigt

At opgaven udføres effektivt

### **SEGES ønske:**

At imødekomme ovenstående ved brug af eksisterende nudging principper

At implementere sikkerhed som en del af arbejdsopgaven og ikke et add-on

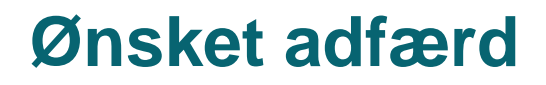

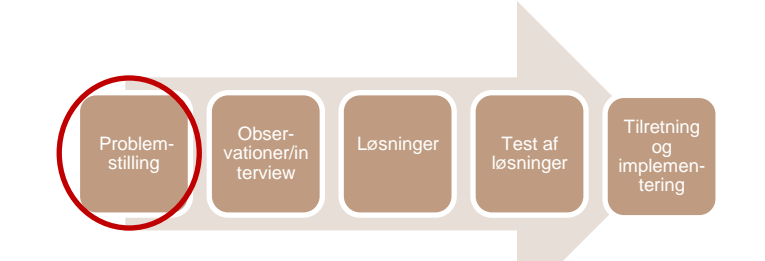

### **Udfør arbejdsopgaven korrekt (proceduremæssigt og sikkerhedsmæssigt)**

- Brug korrekte værnemidler (handsker og øjenværn) ved rengøring af mælketanke
- Rene handsker når arbejdsopgaven påbegyndes
- Engangshandsker der lever op til kravspecifikationer
- Beskyttelse af hud (beklædning med lange ærmer eller lange handsker)
- Tætsluttende øjenværn
- Undgå løft af 25-liters dunke ved rengøring af mælketanke
- Færdes sikkert i forbindelse ved rengøring af mælketanke (risiko for skred i grav omkring vådfodertank)
- Benyt manual omkring arbejdsprocedure

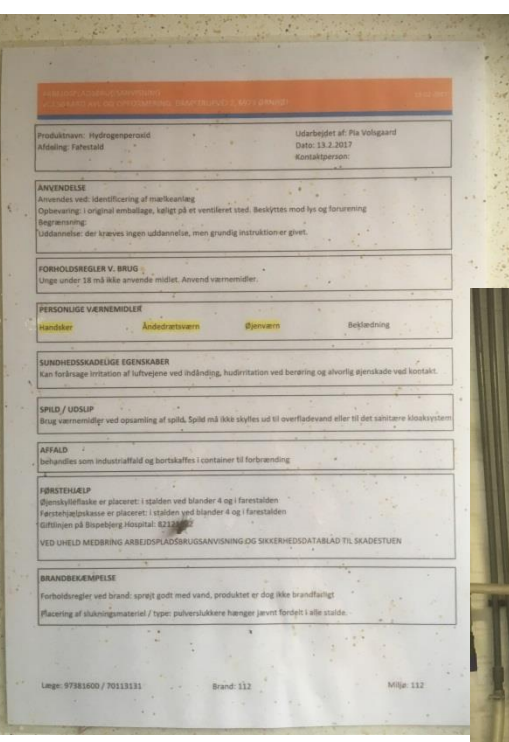

Tillægsblad – forkerte værnemidler,

Dårlig arbejdsstilling

Dårligt målebæger Svært at se uden at bukke sig meget. Risiko for unøjagtig ophældning Spild.

**35** 

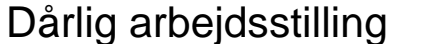

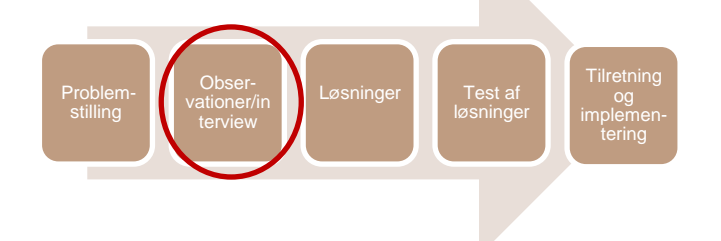

Briller itu

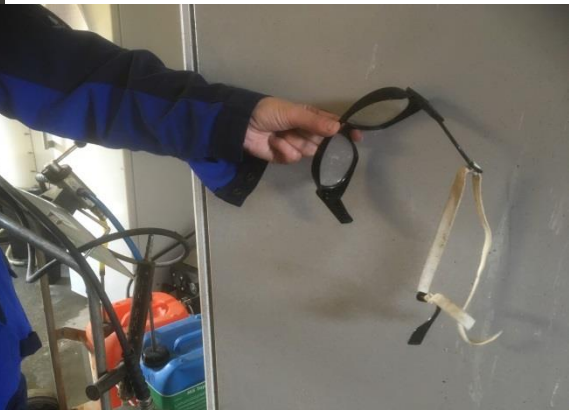

Jeg stoler ikke altid på etiketterne på spandene

Handsker benyttes – ingen briller – bare arme

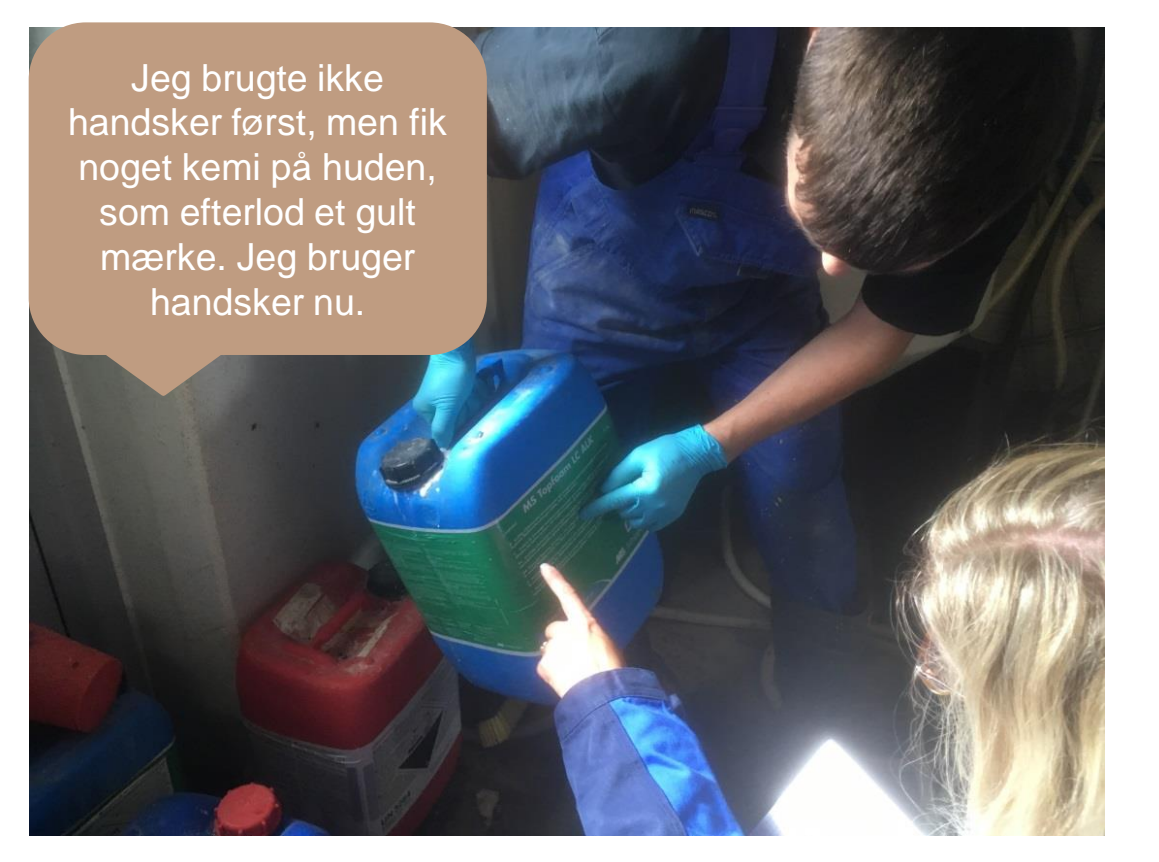

Der blev brugt handsker, men med

**SEGES** 

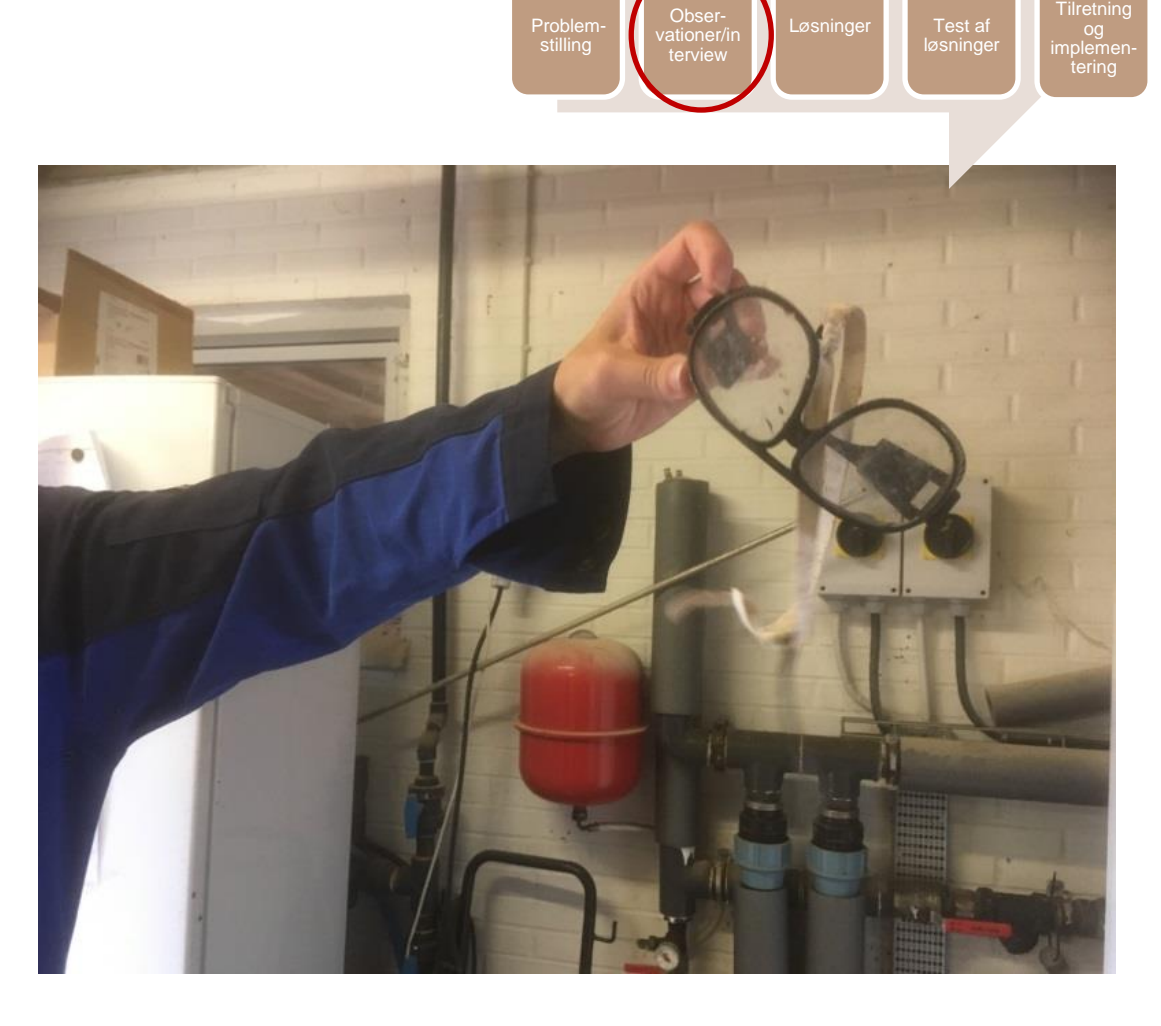

Der biev brugt nanusker, men med Der var øjenværn, men det var i stykker<br>T-shirt og bare arme og blev ikke brugt.

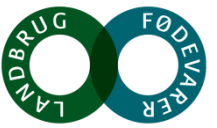

"Jeg bruger ikke øjnværn, da jeg hælder på en bestemt måde, så jeg ikke får det i øjnene"

Masser af personlige værnemidler på nærlager

### Masser af personlige værnemidler i farestalden

Problemstilling

Obserterview

Løsninger Test af

løsninger

**Tilretning** 

tering

Rigtig godt med værnemidler og kasser med personlige værnemidler. Værnemidler var placeret rigtigt i forhold til farestald, men ikke i forhold til mælkeanlægget **SEGES** Resultat : Værnemidler benyttes ikke eller skiftes ikke tilstrækkeligt

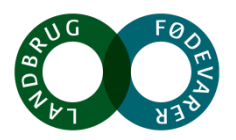

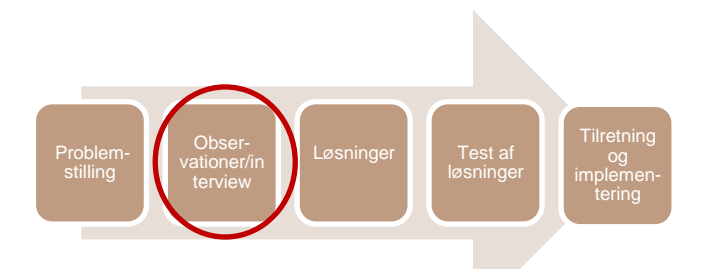

Risiko for fald ned i "grav" ved vådfodertank **Risiko for snublen i slanger og på glat gulv** 

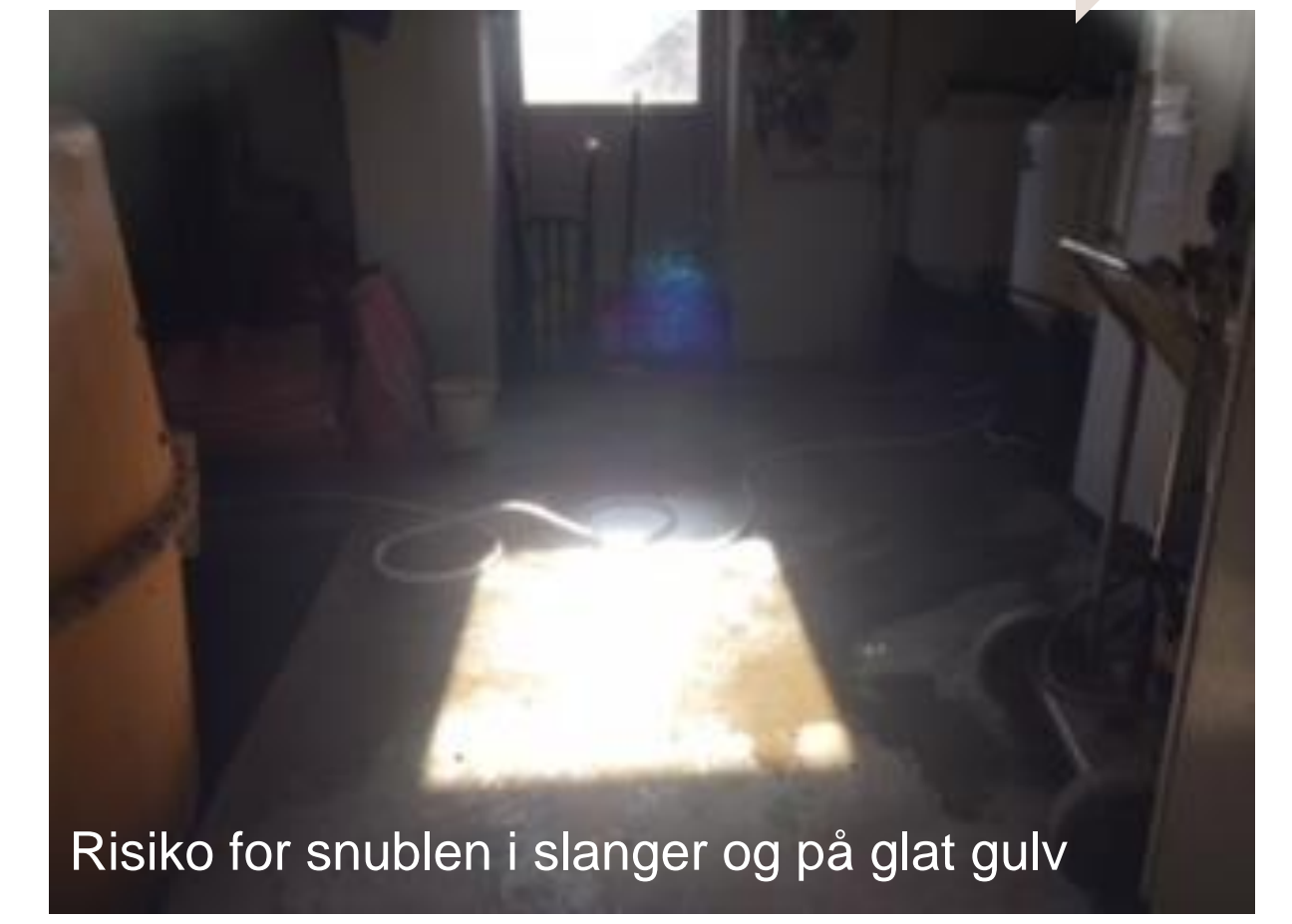

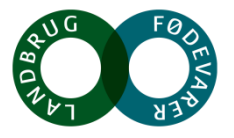

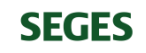

## **Instruktion**

- Udførende af arbejdsopgave blev instrueret en af de første dage vedkommende var i DK
	- Direkte fra arbejdsgiver
	- På engelsk

**SEGES** 

- Opgaven er givet videre fra arbejdstager til kollega ved :
	- Mundlig instruktion
	- Skriftlig instruktion som ligger i brystlommen på arbejdsbukser

**Risiko for utilstrækkelig information, at seddel bliver væk eller vaskes sammen med overalls**

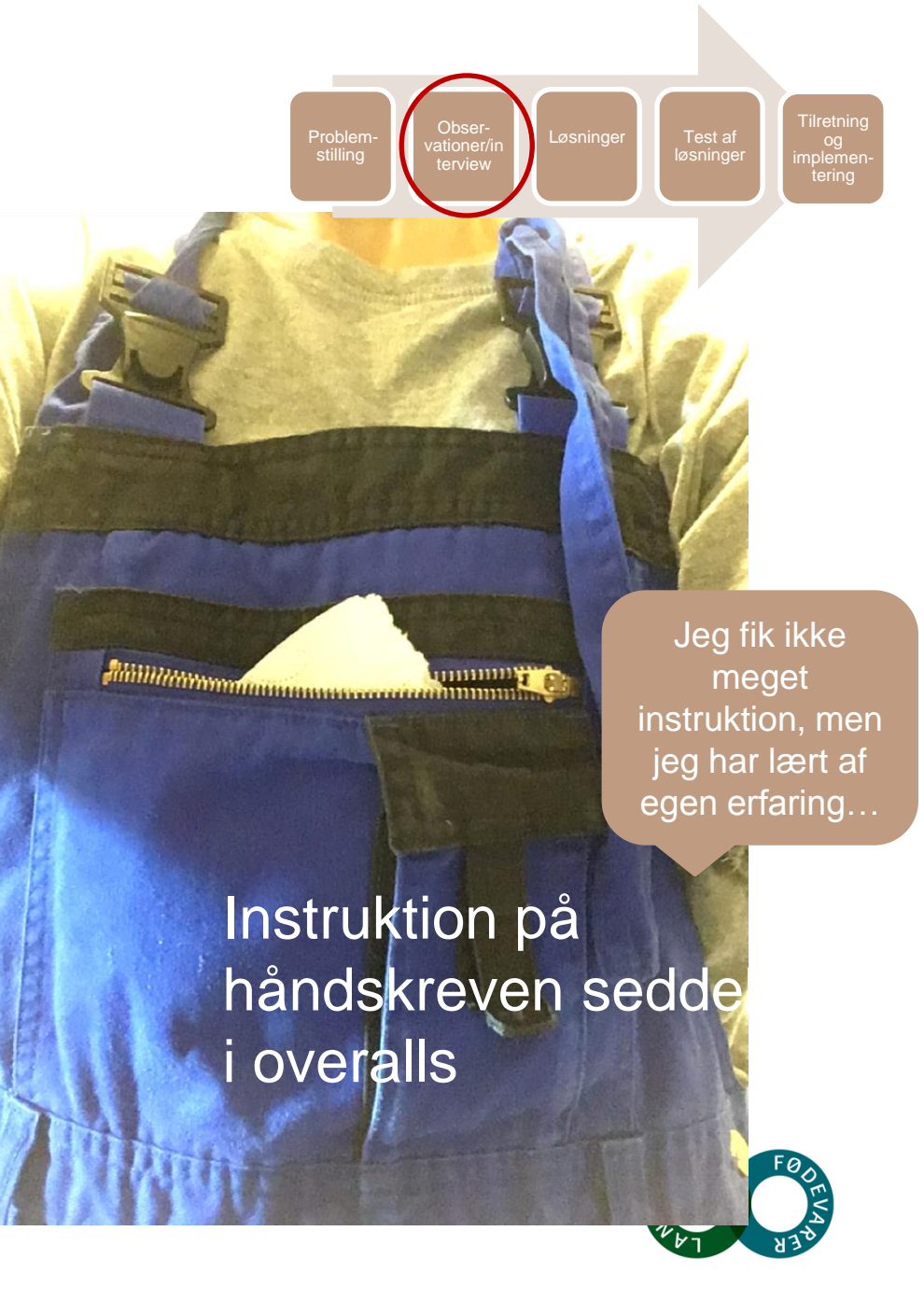

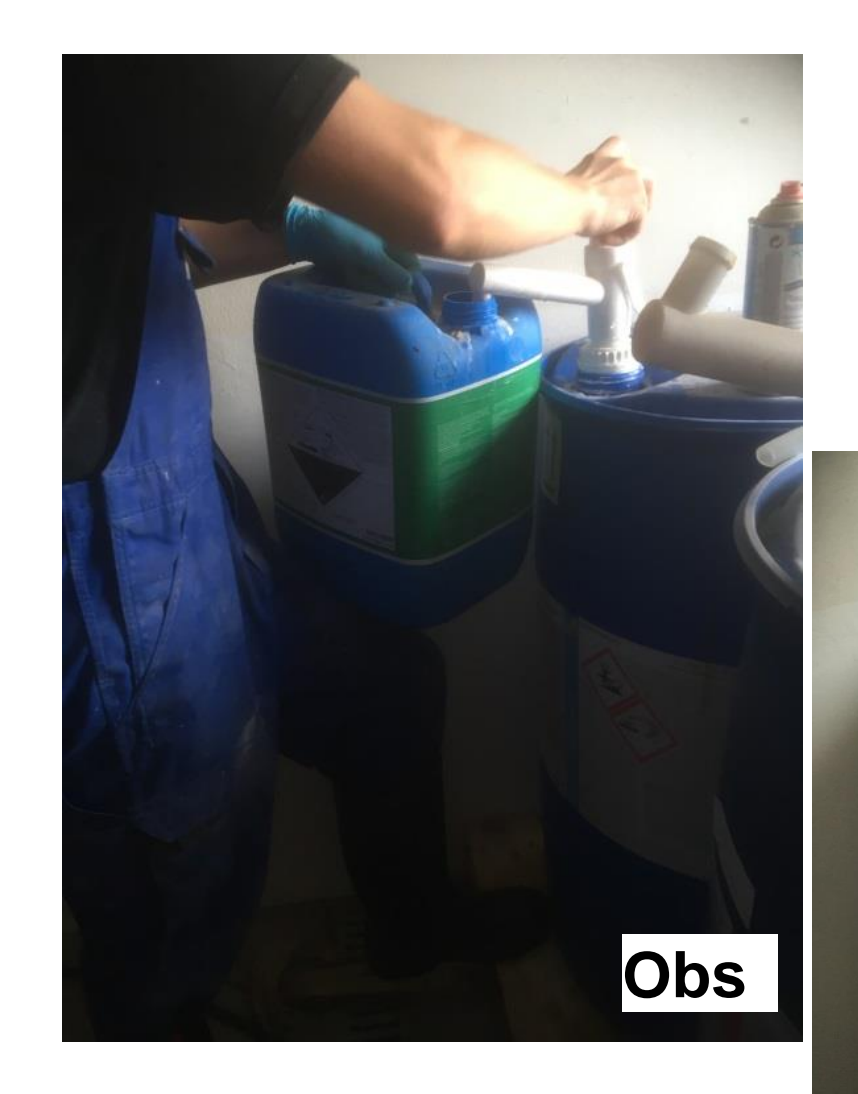

**SEGES** 

- Slanger indkøbt
- Slanger passer ikke på pumpe
- 25 kg kemidunk håndteres på knæ
- Delvis brug af handsker
- Tønder placeret langt væk fra mælkekopanlægget

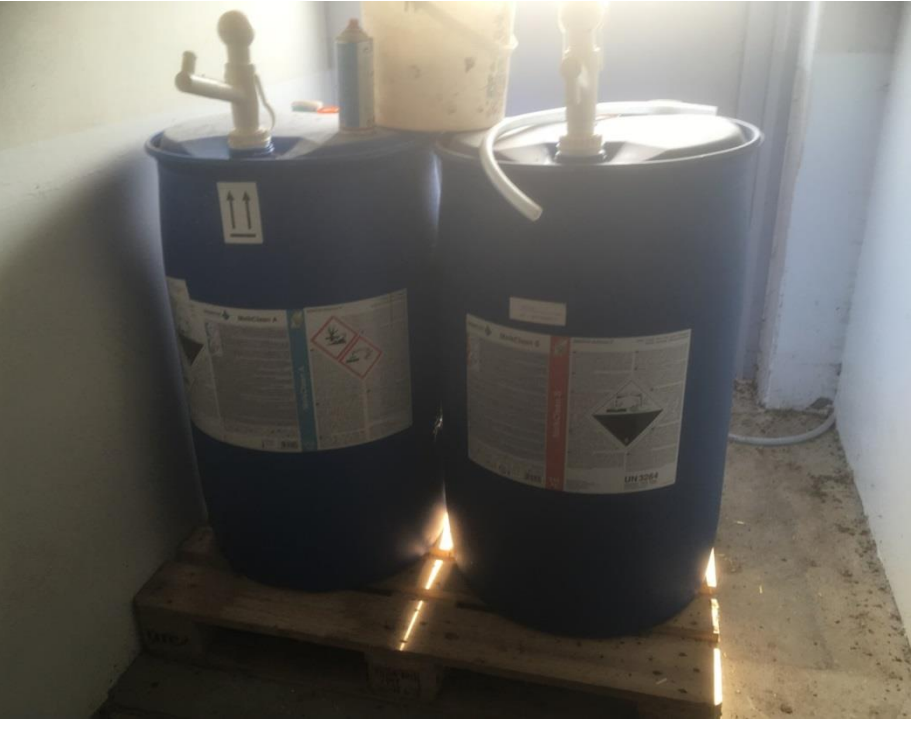

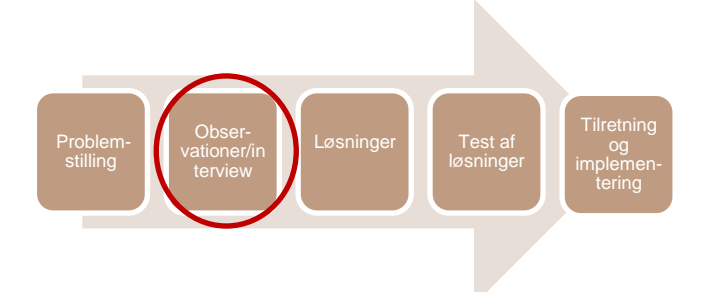

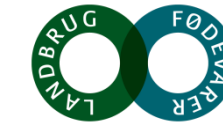

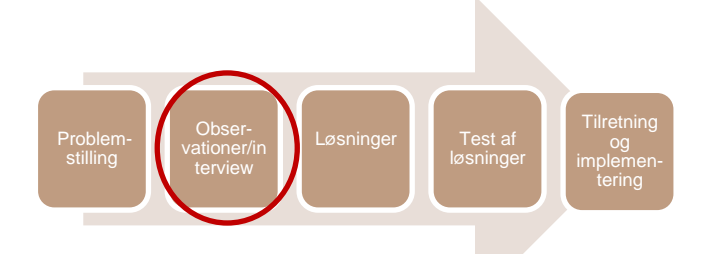

### Åndedrætsværn

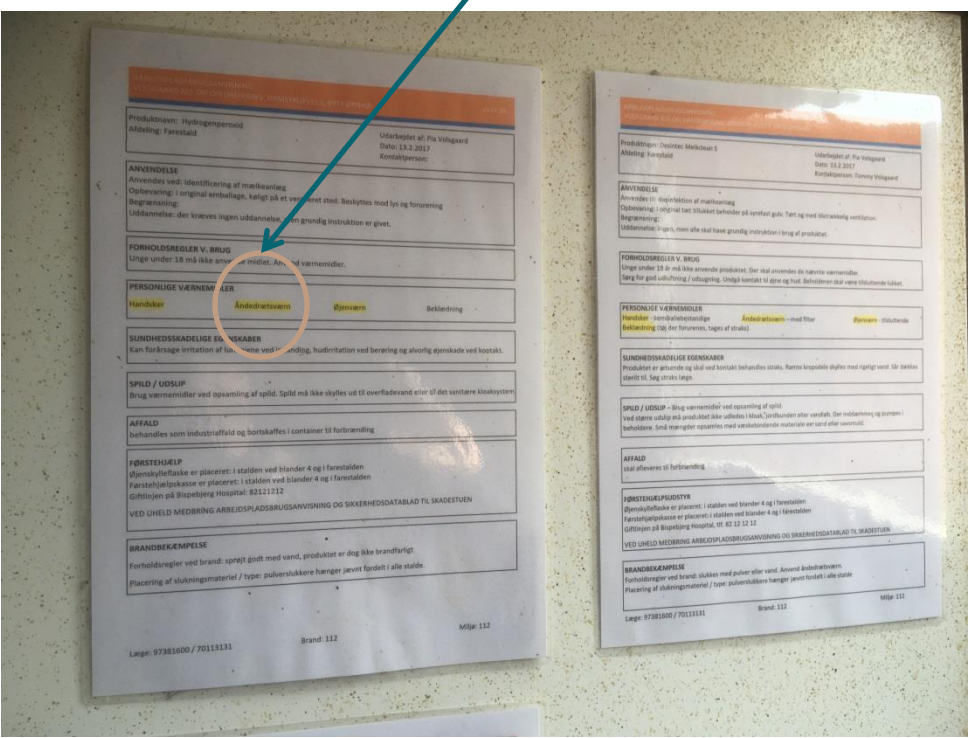

Tillægsblade for flere kemikalier, men ikke til alle benyttede kemikalier og også til ferkerte kemikalier

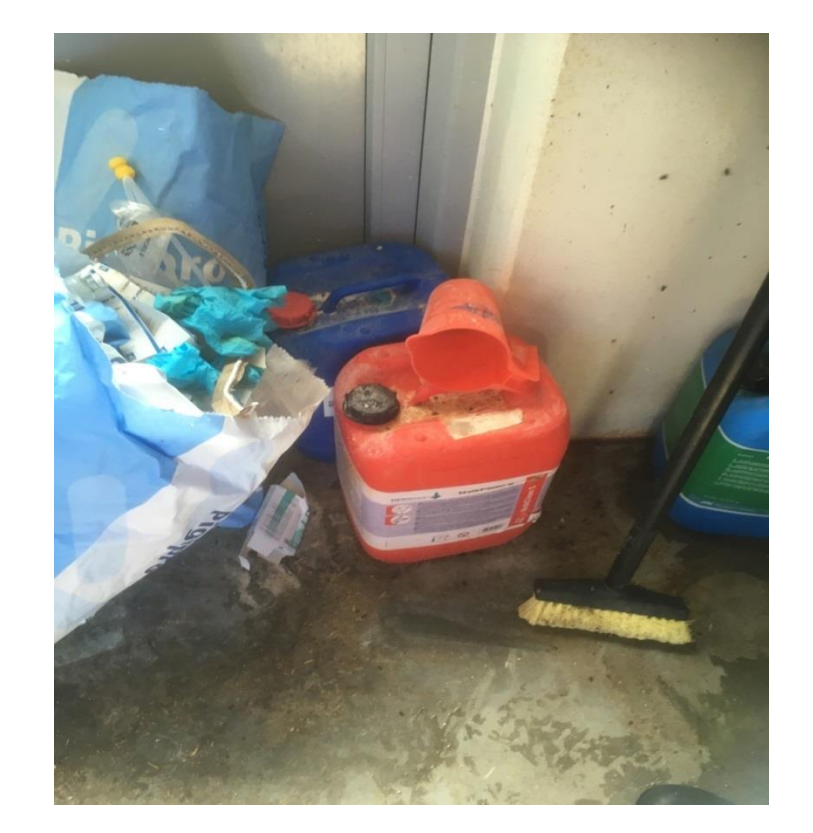

### Rodet!

…rod avler ligegyldighed og mere rod

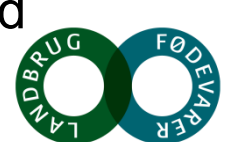

Problem stilling Obser - vationer/in Løsninge Test af<br>løsninger Tilretning og implemen tering

 $\bullet$ Tjekliste i forhold til arbejdsopgaven – så der gerne også skulle tjekkes af om man havde brugt værnemidler

 $a|s$ 35 foder system tjek liste. Red desin Milk nr 1. Milk nr 2. **Rengøring ugenligt** 150g / 1 liter. 150g / 1 liter 50 c. max 65. 45 c. Max 50 Dato. Dato. 45 c. Max 50 Dane  $26/10$  day  $31/10$ Jane  $9/11$ MIHAI  $27/11$  $23/11$  m: 441 mo Dare  $9/1$ Dave MIHAI Jane. MIHAI Jaco  $Ml bA$ MIHAL Jone Jave  $34he$ Jake Jane Mittel MIHAI Mitte MIHAI nos Had MiHA ME HAL

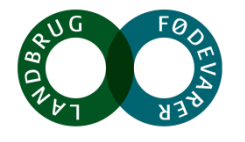

**SEGES** 

## **Tre slags dunke i blå og rød Risiko for at tage fejl, når produkter kun omtales som rød og blå og hvilket tillægsblad hører til hvad**

- Hydrogen peroxid brintoverilte **blå**
- Topfoam (benyttes ikke mere) **blå**
- MelkClean A **blå**

Der hænger instruktioner til kemikalier, men medarbejderen viste ikke, hvad det var…

# **Topfoam (blå)**

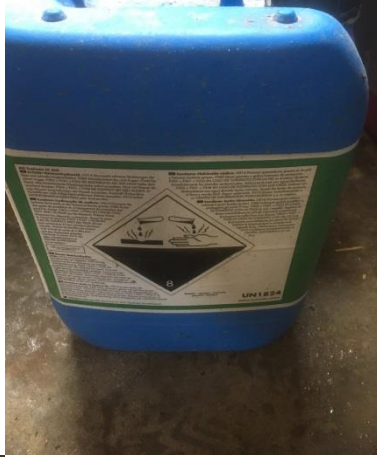

### **MelkClean S (rød) og MelkClean A (blå)**

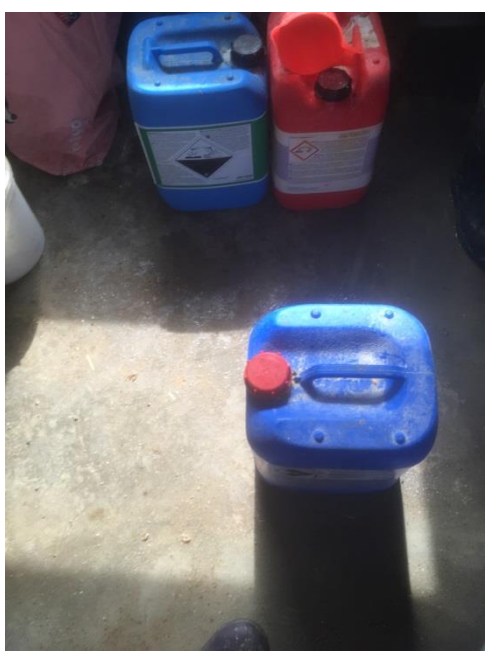

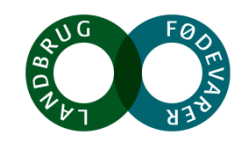

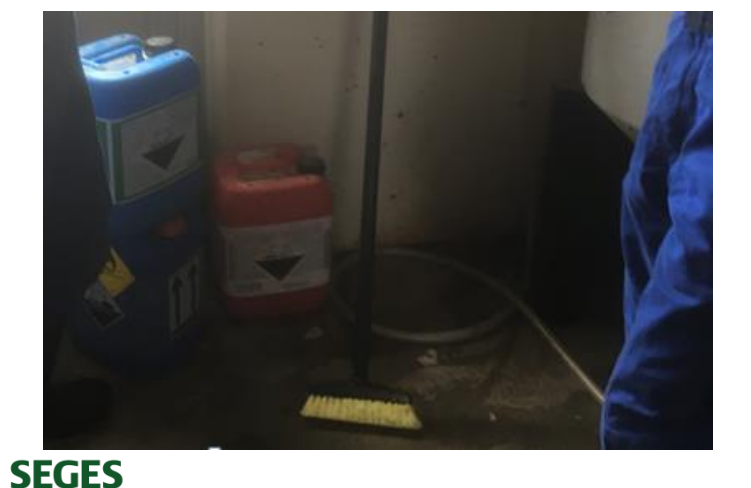

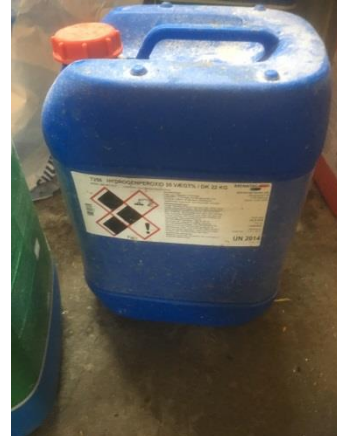

**Hydrogen peroxid (blå)**

### • MelkClean S - **rød**

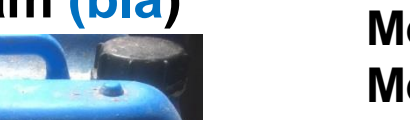

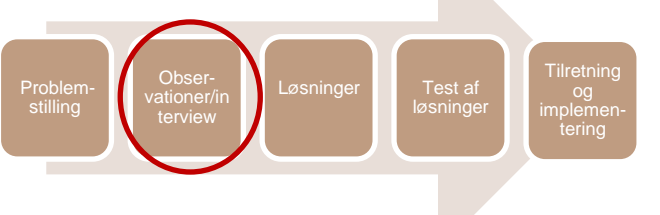

### **Blå og røde tønder svært at se hvad der er blå og rød her?**

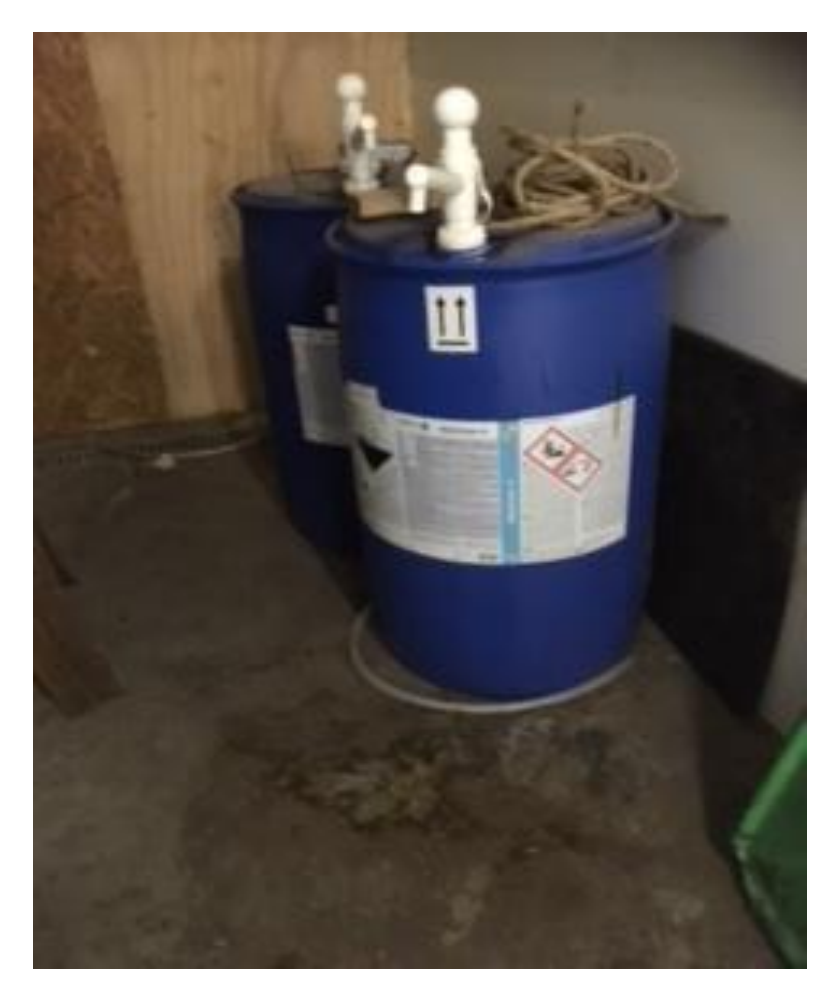

- Blev aldrig talt om Melkclean A og Melkclean S, men kun omtalt som blå og rød
- Begge dunke blå på pallen nemmest at se, men da flyttes plads langs væggen svært at se (slange stadig ikke påsat men ændret plads)

Problem-stilling

Obser-vationer/in terview

Test af løsninger **Tilretning** 

tering

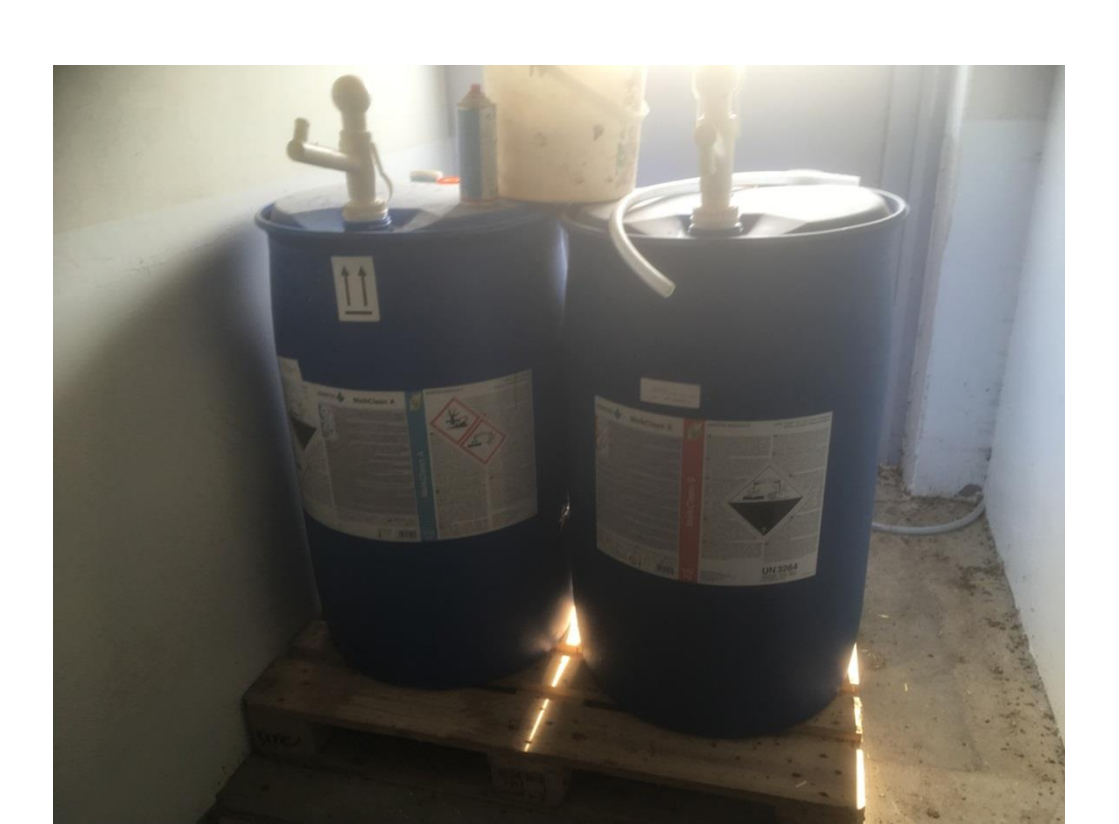

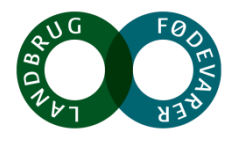

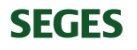

# **Interview baseret på spørgeskema**

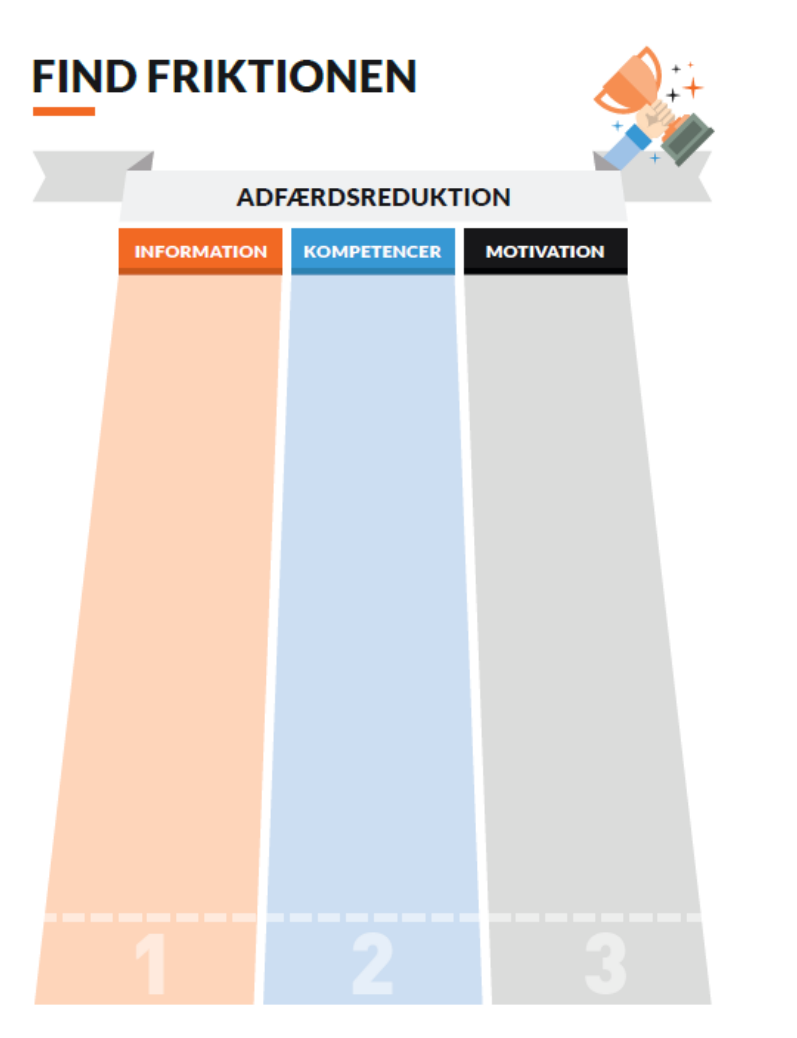

 $-6-$ 

Jeg har ikke fået så meget instruktion, men selv lært det med erfaringen…

Jeg bruger ikke øjenværn, da jeg kan holde dunken på en bestemt måde, så det ikke kommer i øjnene

Løsninger Test af **I** Test af

Tilretning og implemen-tering

Problem<br>stilling

Obser-vationer/in terview

Det (arbejdsprocessen) skal være sikrere, nemmere og hurtigere…

Alle ved, hvad konsekvenserne kan være, men vi prioriterer alligevel ikke masken (griner)

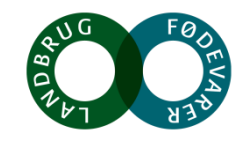

**SEC** 

# **Nudging begreber i spil**

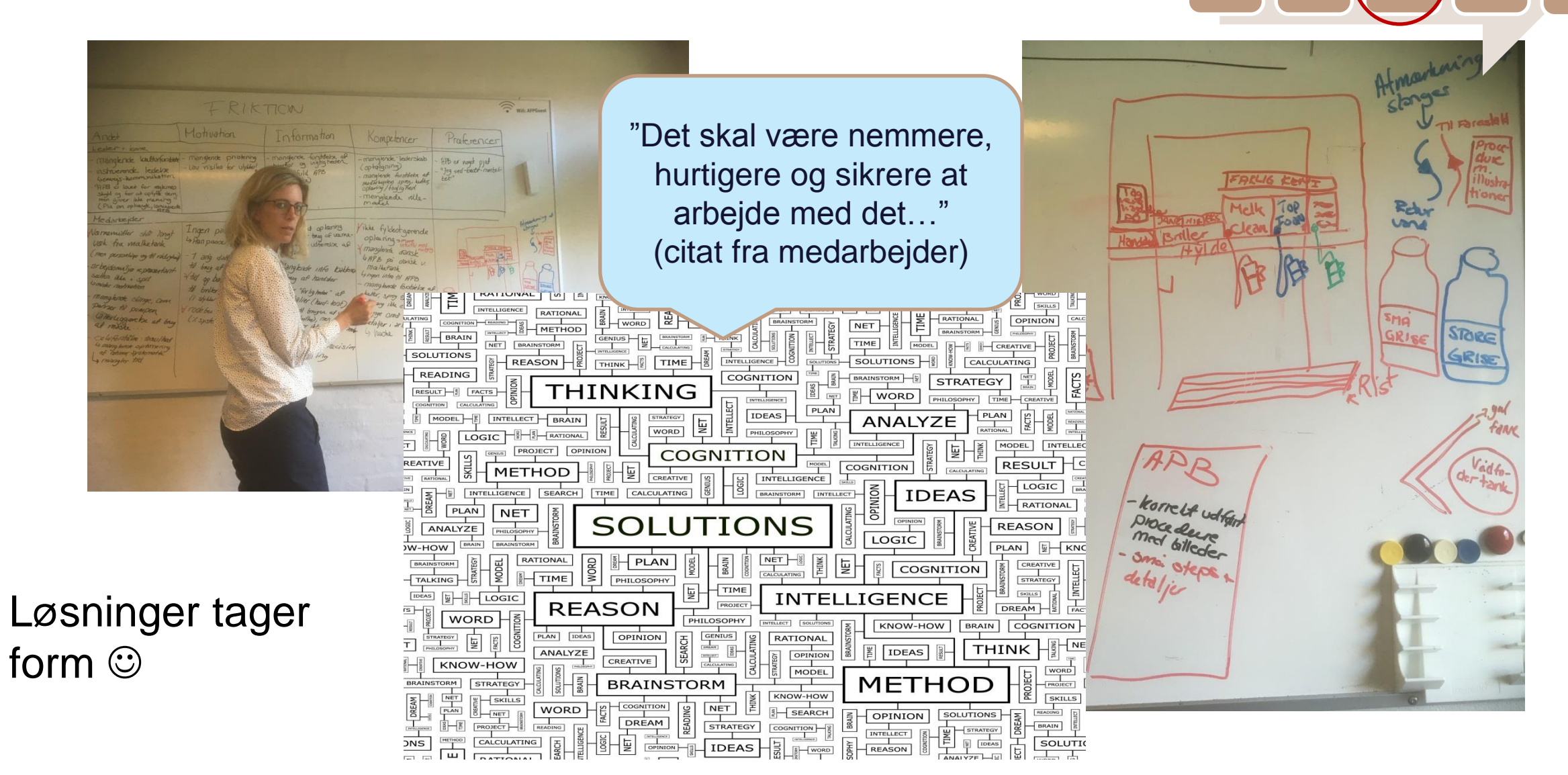

Test af øsninge og<br>implemen-<br>tering

Probler stilling

 $Obse$ atione **terview** 

# **Løsninger baseret på nudging principper**

### **POLR (path of least resistance/den vej med mindst modstand)**

Vi gør hvad der er nemt – identificer og fjern friktionen – skab den vej med mindst modstand

- Nemt at finde og tage briller/handsker
- Nemt at undgå løft

### **Salience/synlighed**

Vi gør hvad der er synligt for os (*princip der i høj grad skal benyttes)* Farver, markeringer, highlightet

### **Social proof**

Vi gør som de andre

- Instruktøren af de andre rumænere (her Mihai) fremstår på et foto på APB iført briller og handsker – selfie:-)

stilling

Obse terview

Løsninger **T**est af

løsninger

**Tilretning** 

tering

### **Personligt**

Vi reagerer på personlige beskeder – send budskab direkte til brugerne – benyt navne

**Konsistens – vi følger vores forpligtigelser, gør mere af det vi allerede gør ..and add some** Forpligtigelse (tjekliste – for hvem der har gjort rent og hvornår, udvid listen med tjek af til briller og handsker) to kolonner til briller og handsker MUS

# **Nudgeprincipper fortsat..**

**Defaults (standardindstilling gør at man benytter den vej i stedet for at ændre**

….prædifinerede valg….påsat pumpe på dunke, nemmere at bruge pumpen end at lade være med at bruge pumpen

### **Framing (rette ramme/sammenligningsgrundlag)**

Alting sat ind i en ramme – her sikkerhed sat i spil sammen med arbejdsopgaven

### **Feedback (vi kan li at blive guidet og rost for at gøre ting rigtigt)**

• Kage om fredagen hvis der altid er benyttet værnemidler og det er krydset af på tjekliste (ejers idé)

### **Scarcity (Vi vil have det vi ikke kan få)**

• Princip benyttes ikke her

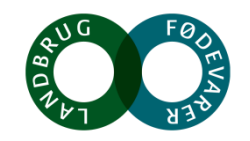

Problem-stilling

Obserterview

Løsninger Test af

løsninger

**Tilretning** 

tering

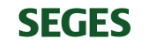

# **Piktogrammer under udarbejdelse (synlighed/viden)**

- Skilte faresignal v. kemi
- Skilte v. værnemidler
- Skilte melkclean A og S
- SOP's

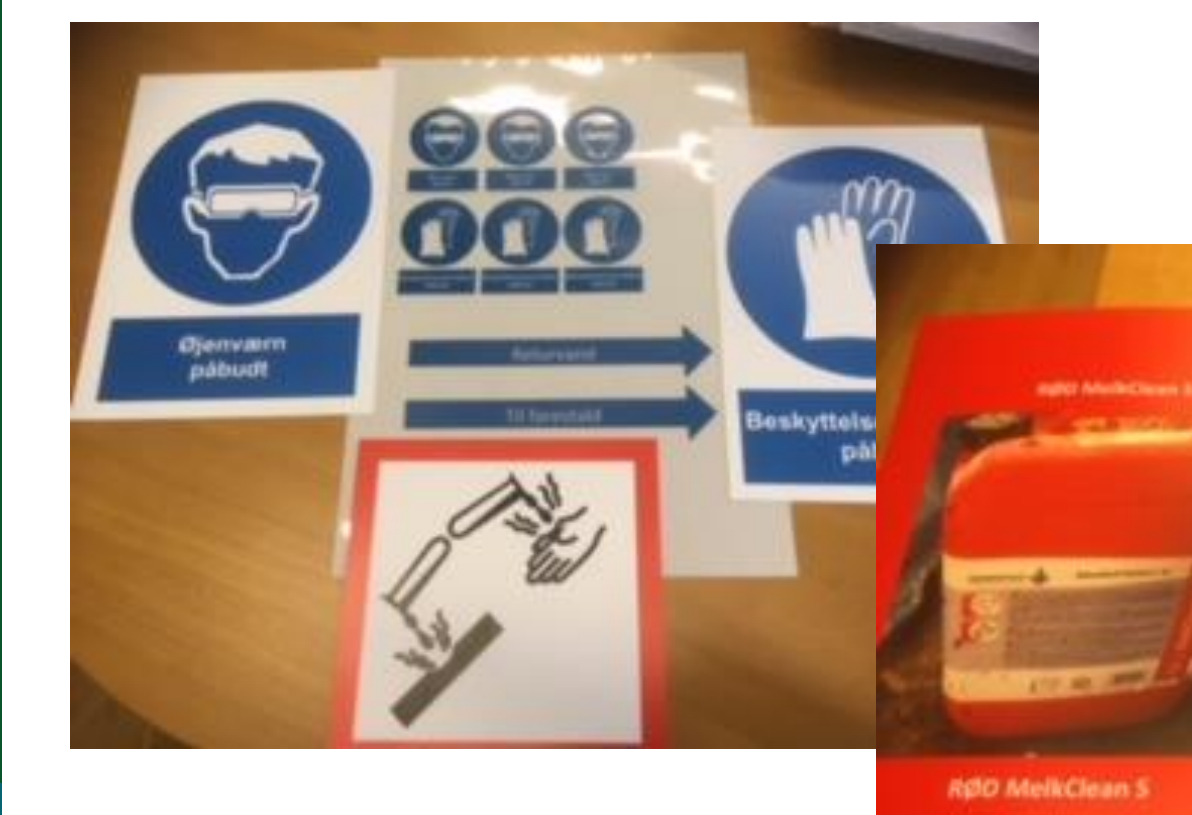

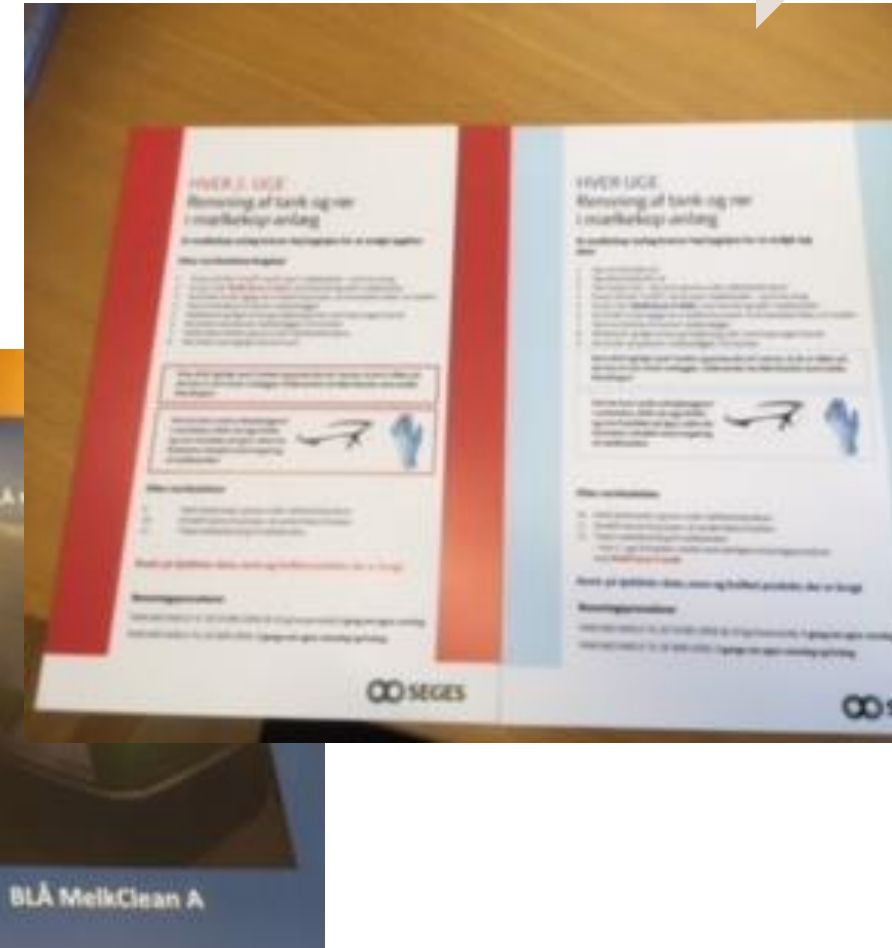

Problemstilling

Obse ationer terview

**Løsninger** Test af

øsninge

Tilretning og implemen-tering

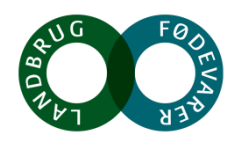

**CO SEGAS** 

**SEGES** 

## **Indkøb af reol, pumper, minebånd, kasser og værnemidler (briller og handsker)**

- Indkøb af reol
- Indkøb af og pumper
- Indkøb af skridsikker minebånd

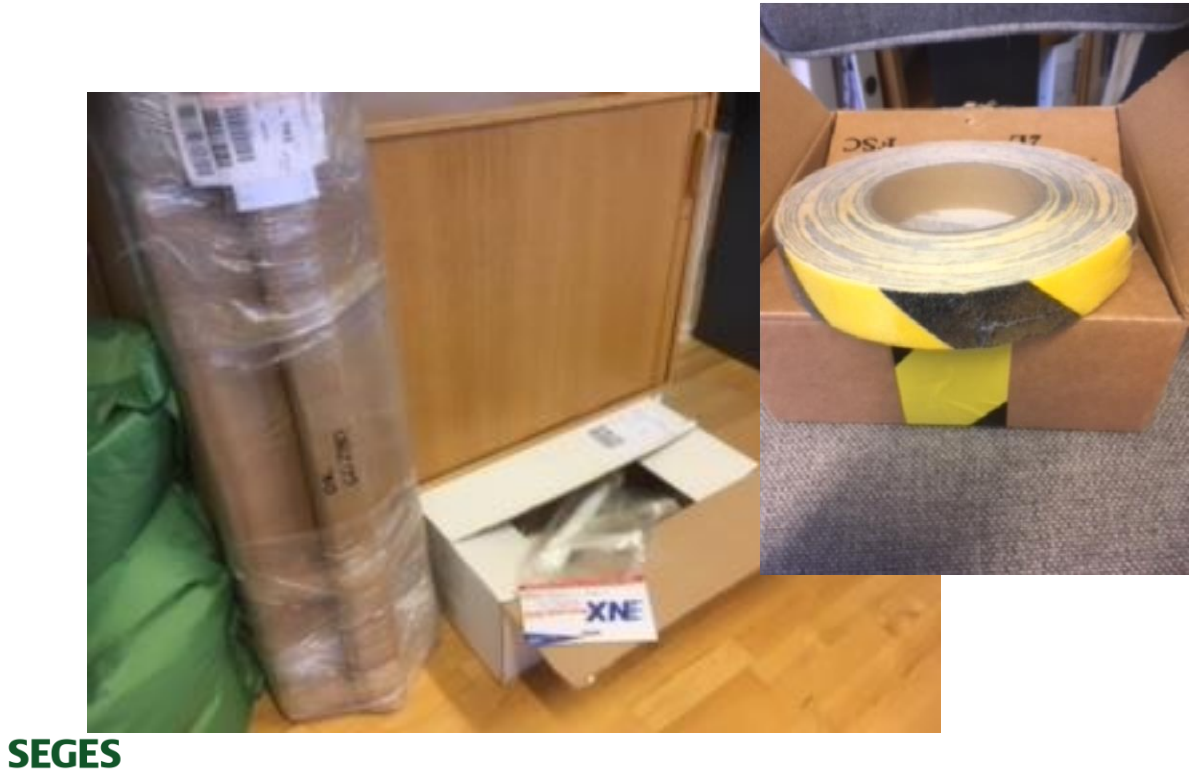

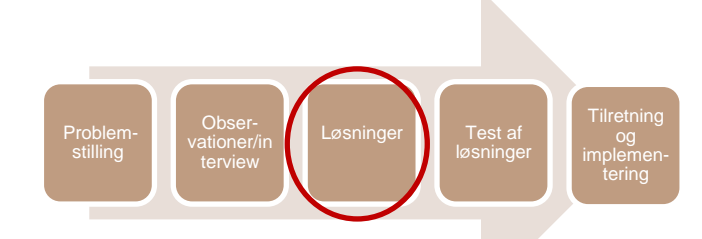

- Indkøb af rette handsker
- Indkøb af forskellige typer briller
- Indkøb af kasser til værnemidler

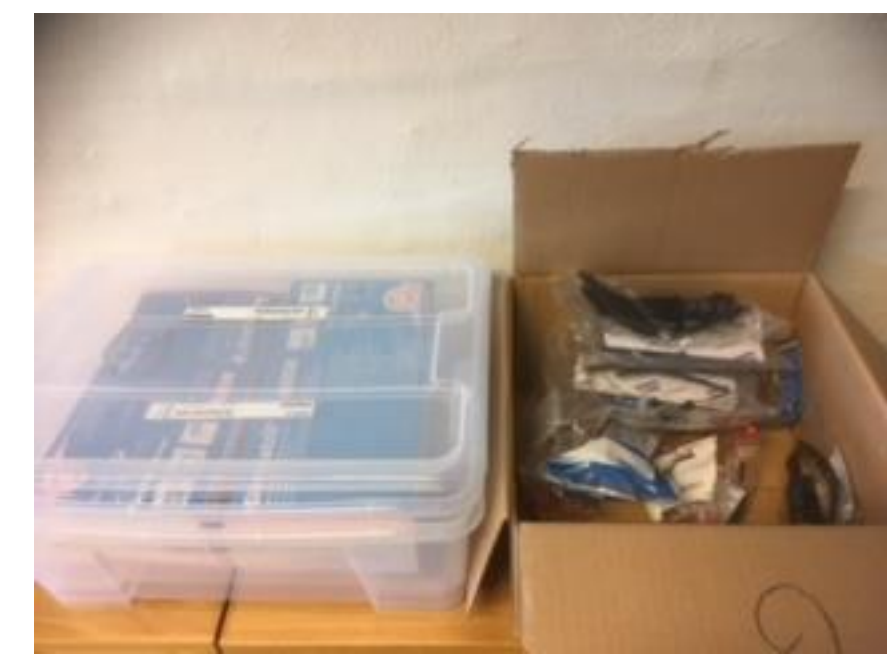

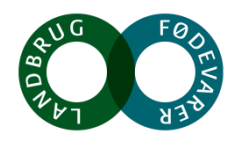

### **Klar til implementering – den store dag**

**Huske**

**seddel**

#### Husk når vi er ved Pia & Tommy

Tage foto af før og efter situation

Film 1 minut præsentation af nudge til facebook/pp præsentationer

Skilte ved støre tønder (der hvor jeg har sat slanger på)

Skilte over kemidunke i mælkeanlæg rum

Reol i mælkeanlæg rum

Klistermærker på rør

Klistermærker på mælkeblanderne

Tillægsblade op at hænge

Piktogrammer op at hænge

Skridsikkert minebånd klistres op

Pumper på dunkene – afprøv

Placer boks til værnemidler - klistermærke på

SOP

Evalueringsskema

Tjekliste med piktogrammer

Umiddelbare Citater (til artikel, til pp) - fra Pia, Camilla evt. Tommy

**Medbring andre ting:** Medbring gode kamera

Medbring snot

Medbring saks

Tape

Gaffertape

Vådservietter

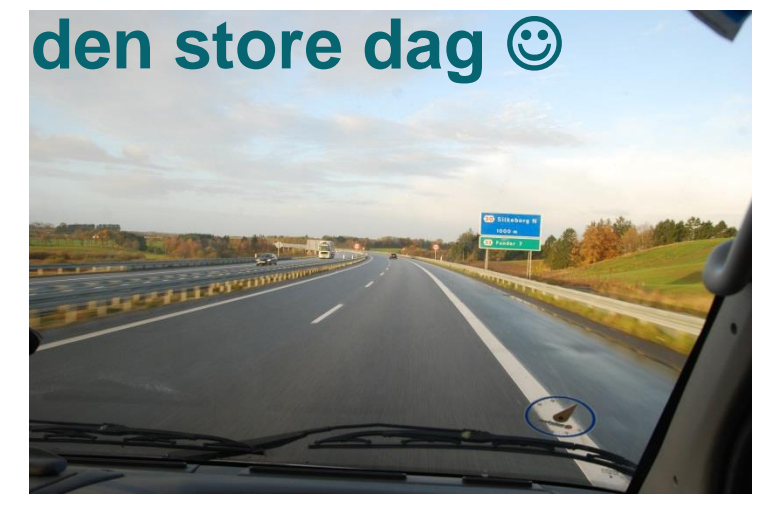

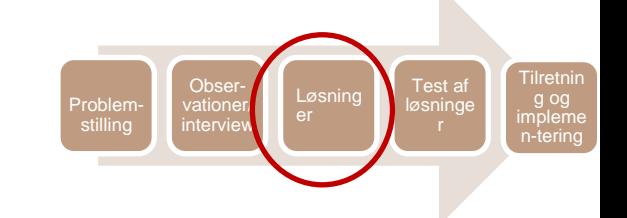

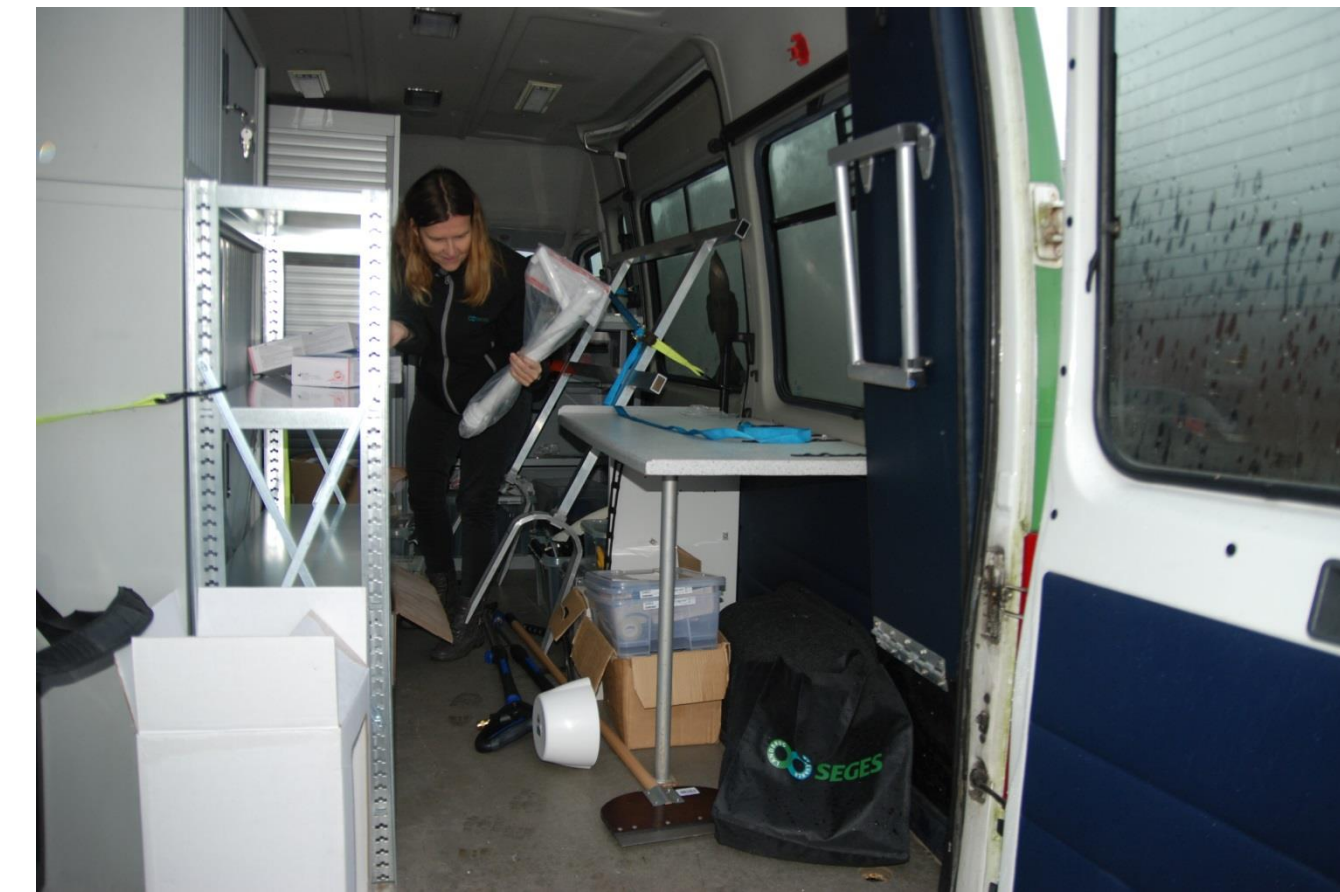

# **Første step – ryd op og gør rent**

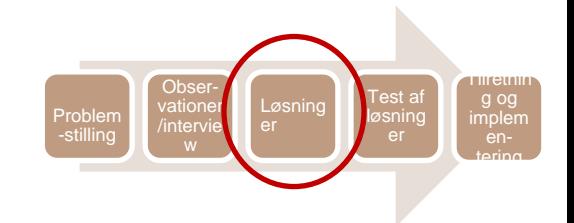

Piktogrammer kunne ikke klistres op på nusset baggrund

Rod/snavs får ting til at drukne i ligegyldighed

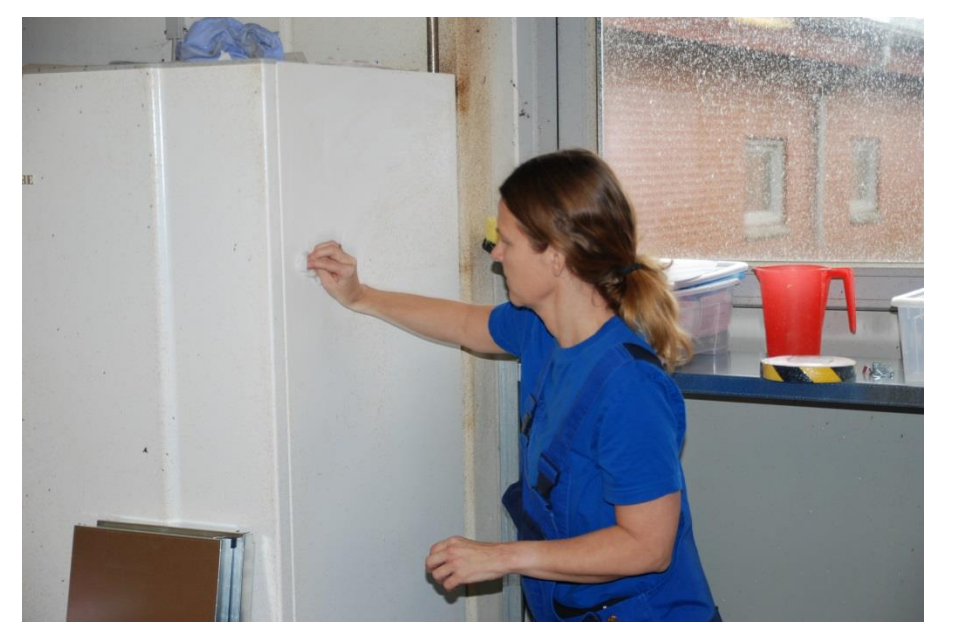

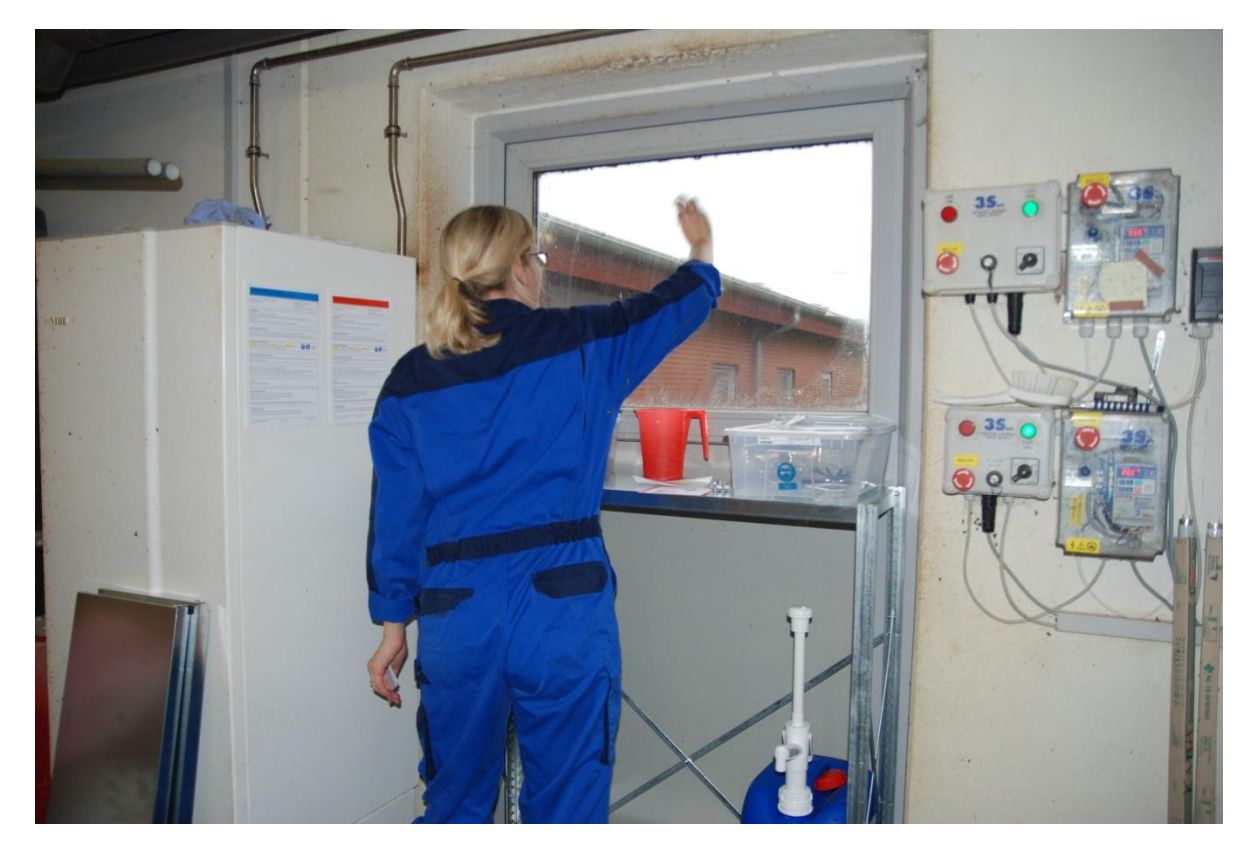

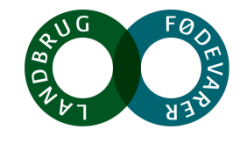

# **Fjern alt unødvendigt – ryd op – brug det rigtige**

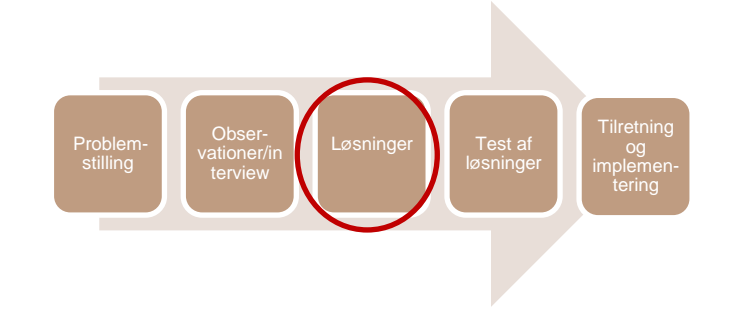

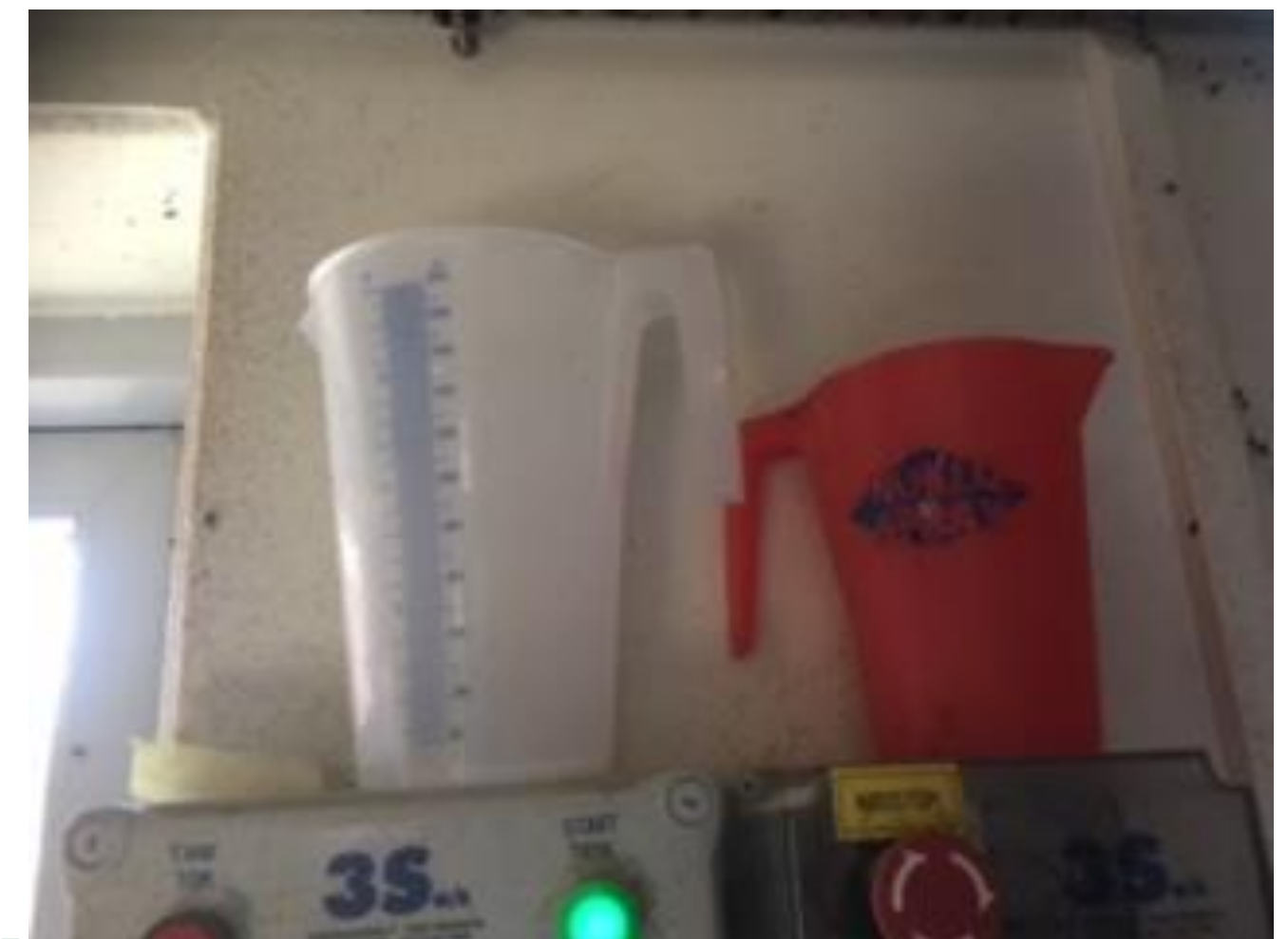

Nu indkøbt litermål med mængde angivelse, så det er nemmere at ophælde korrekt mængde. Det var gjort i mellemtiden og på plads da vi monterede slanger på tønder

Nemmere at se, hvornår man har rette mængde, så man ikke skal have ansigt så tæt på kemi

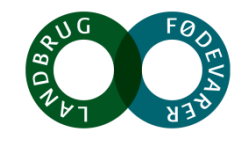

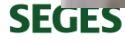

# **SOP – udfør arbejdsopgaven korrekt og sikkert**

Problem-stilling **Obser** ationer terview Løsninger Test af **I** Test af Tilretning og implemen-tering

• FØR – håndskrevet i lomme

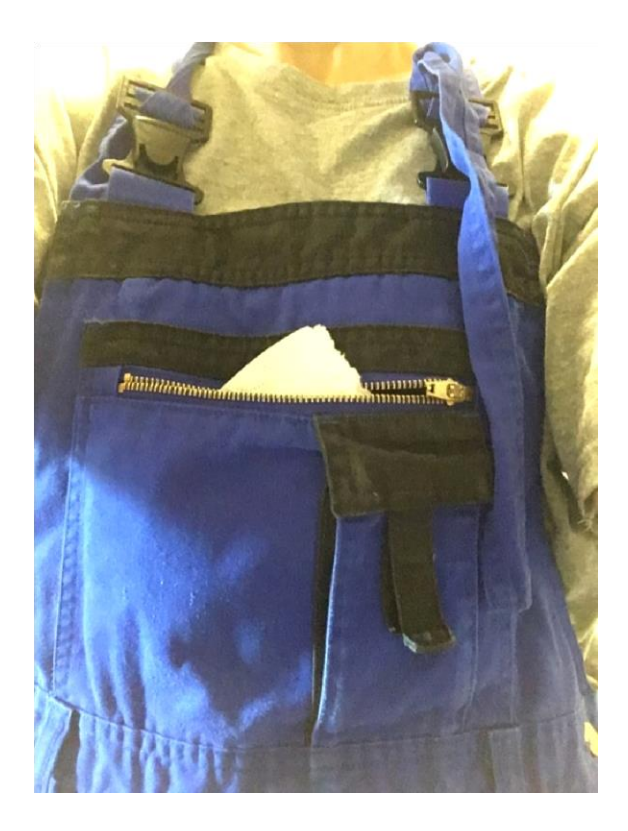

EFTER – instruktion hængt hvor instruktion gør gavn

piktogrammer

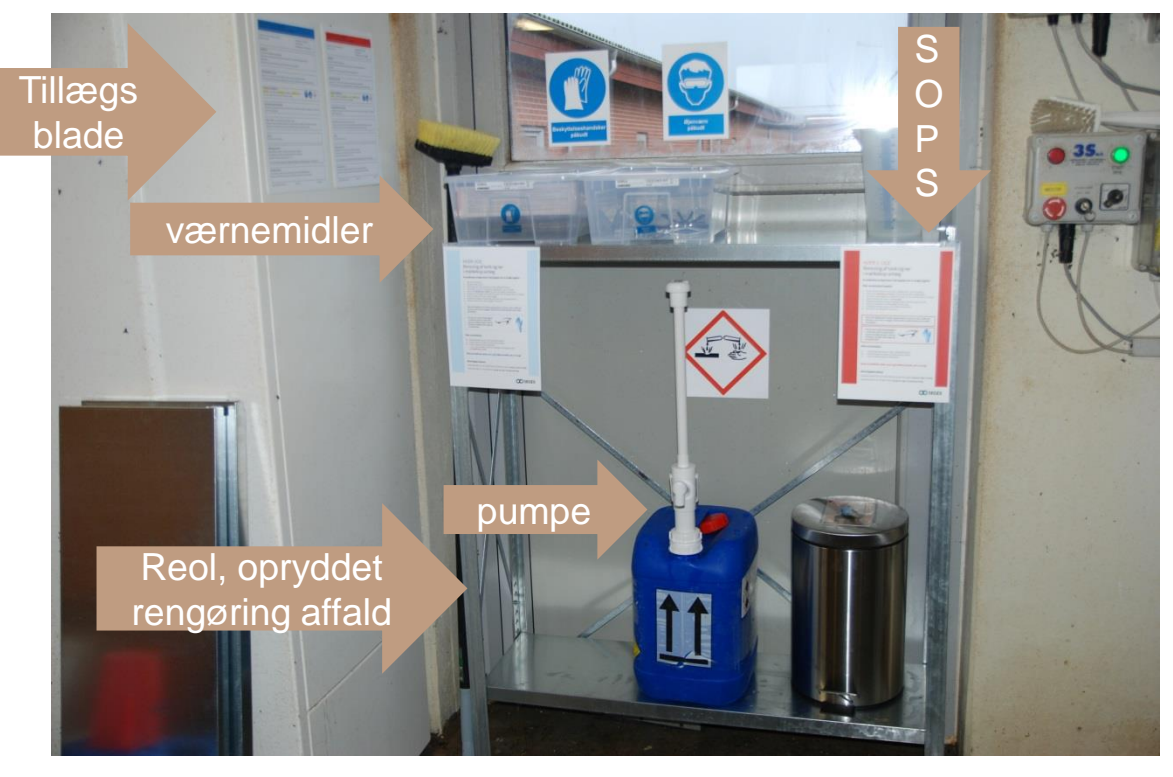

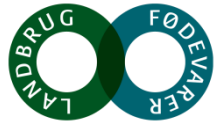

### **Før og efter arbejdsstillinger**

Kun en dunk at håndtere nu i forhold til før

- Oprydning fjernede én dunk (overskuelighed øges)
- At sætte tønderne tættere på fjernede yderligere to dunke og dermed mange færre løft og heller ingen foroverbøjede løft

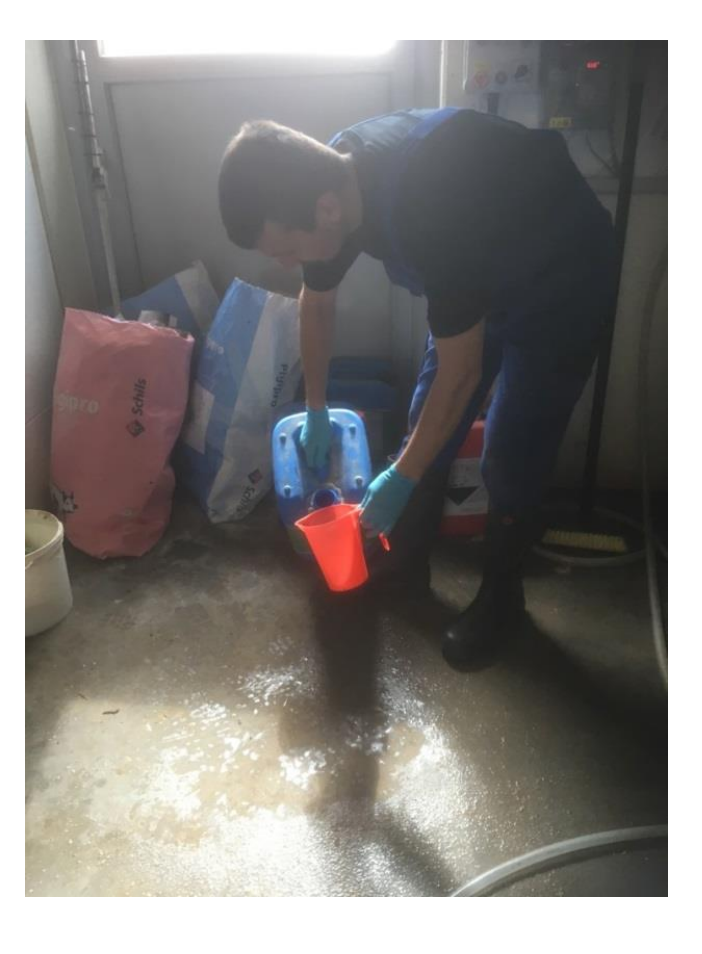

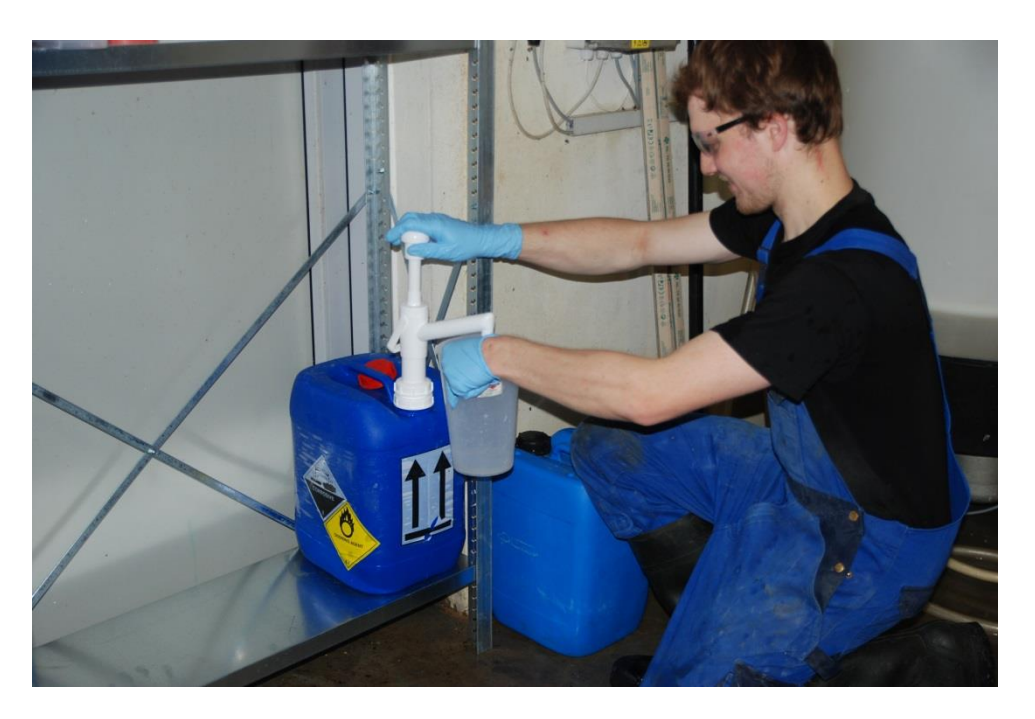

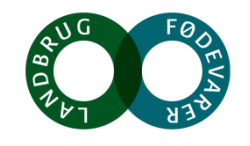

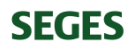

# **Nye tillægsblade**

**Beskyttelse af** åndedrætsorganer (EN 143, 14387)

Andedrætsværn er ikke påkrævet, når produktet bruges under normale og tilsigtede betingelser.

- Kun markeret med relevante værnemidler
- Indsat faremærker svarende til skilte over kemikaliedunkene

ARBEJDS PLA DSBRUGSANVISNING - TILLÆGSSKEMA VOLSGAARD AVL OG OPFORMERING, DAMSTRUPVEJ 2, 6973 ØRN HØJ

Produktnavn: Desintec Melkclean A (blå) Afdeling: Farestald

Udarbejdet af: Pia Volsgaard Dato: 09.10.2017 Kontaktperson: Tommy Volsgaard

#### **ANVENDELSE**

Anvendes til: desinfektion af mælkeanlæg Opbevaring: I original tæt tillukket beholder på syrefast gulv. Tørt og med tilstrækkelig ventilation. **Begrænsning** Uddannelse: ingen, men alle skal have grundig instruktion i brug af produktet.

#### **FORHOLDSREGLER V. BRUG**

Unge under 18 år må ikke anvende produktet. Der skal anvendes de nævnte værnemidler. Sørg for god udluftning / udsugning. Undgå kontakt til øjne og hud. Beholderen skal være tilsluttende lukket.

PERSONLIGE VÆRNEMIDLER

Handsker - kemikaliebestandige Øjenværn - tilsluttende Beklædning (tøj der forurenes, tages af straks, lange ærmer mandag og onsdag)

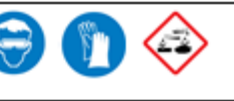

• Markeret med farve i forhold til produktet – farvekode vigtigt når produkt kun omtales med farve og ikke produktnavn

#### ARBEJDS PLA DSBRUGSANVISNING - TILLÆGSSKEMA. VOLSGAARD AVL OG OPFORMERING, DAMSTRUPVEJ 2, 6973 ØRN HØJ

Produktnavn: Desintec Melkclean S (Rød) Afdeling: Farestald

Udarbejdet af: Pia Volsgaard Dato: 13.2.2017 Kontaktperson: Tommy Volsgaard

#### **ANVENDELSE**

Anvendes til: desinfektion af mælkeanlæg Opbevaring: I original tæt tillukket beholder på syrefast gulv. Tørt og med tilstrækkelig ventilation. Begrænsning Uddannelse: ingen, men alle skal have grundig instruktion i brug af produktet.

#### **FORHOLDSREGLER V. BRUG**

Unge under 18 år må ikke anvende produktet. Der skal anvendes de nævnte værnemidler. Sørg for god udluftning /udsugning. Undgå kontakt til øjne og hud. Beholderen skal være tilsluttende lukket.

**PERSONLIGE VÆRNEMIDLER** <mark>Handsker</mark> – kemikaliebestandige Øj<mark>enværn</mark> - tilsluttende Beklædning (tøj der forurenes, tages af straks, lange ærmer mandag og onsdag)

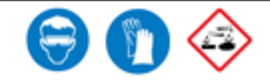

09-10-2017

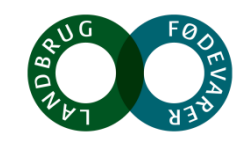

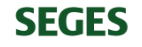

### **Tillægsblade, piktogrammer, værnemidler og instruktion i en samhørighed**

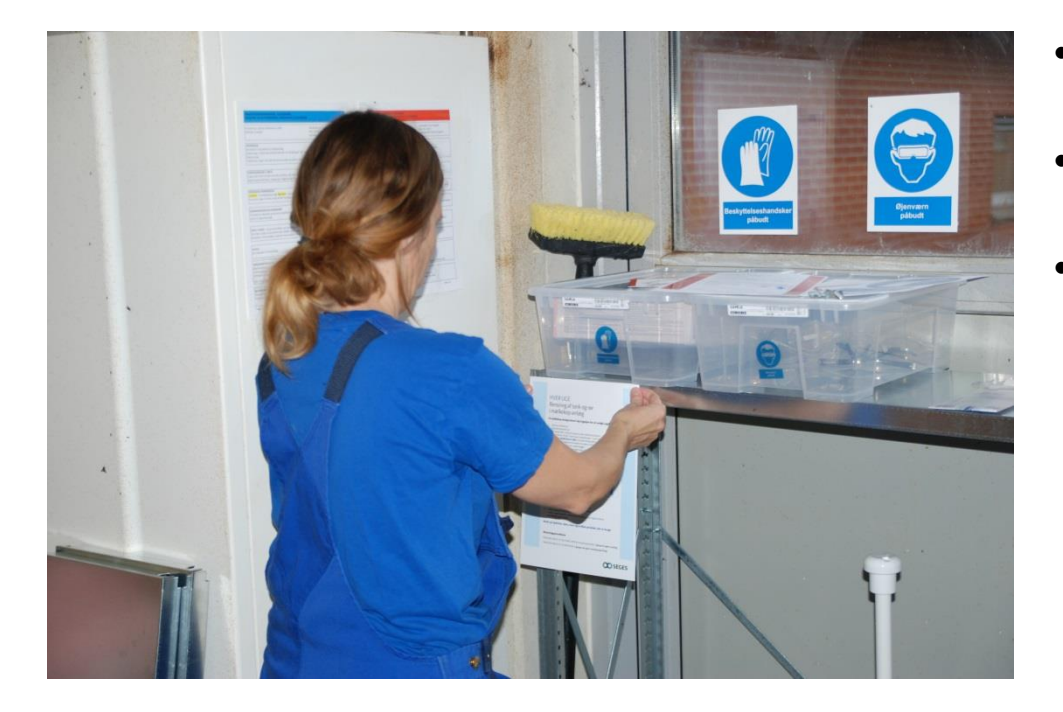

- Mange remindere
- Værnemidler lige hvor de skal benyttes
- Instruktionen lige ved hånden
- Værnemidler i bokse, så de er rene og klar til brug

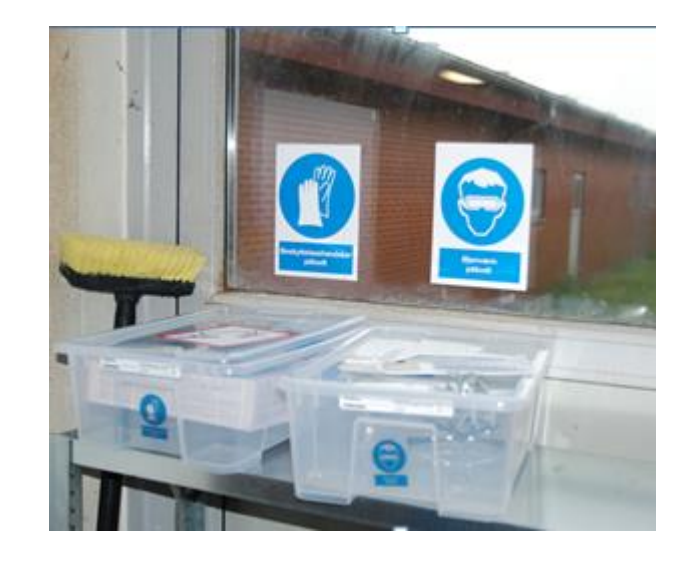

stilling

Obserutioner/in terview

Løsninger **Test af** 

øsninge

Tilretning og implemen-tering

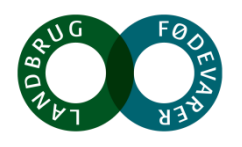

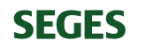

# **Nudge implementeret før og efter**

Ukurante slanger

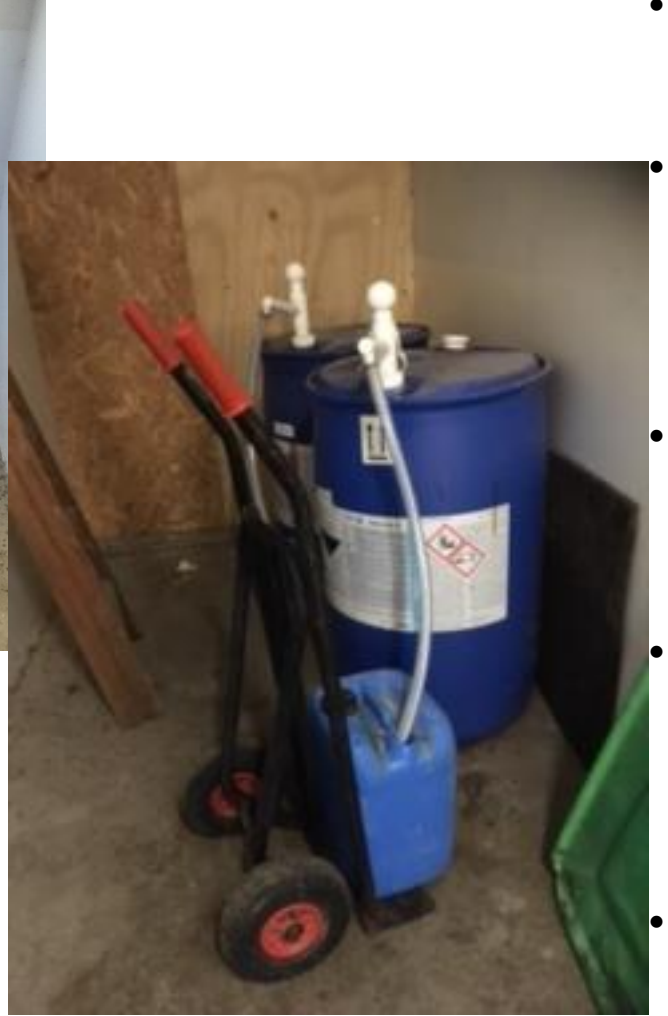

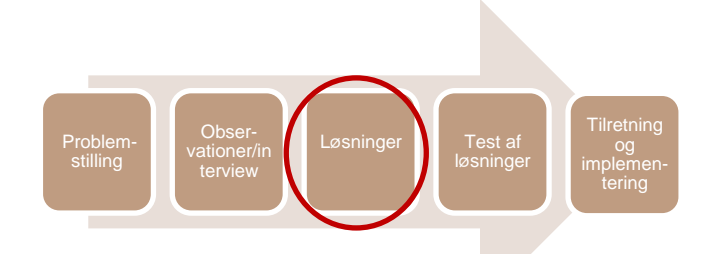

Slanger til pumper lå ubrugte ovenpå tønderne (passede ikke)

• Resultat: 25 liters dunk op på knæ for at pumpe kunne nå til dunken

- **Nudge**: slanger m. spændebånd på pumper så det hele passer perfekt sammen
- **Resultat**  25 liters dunk er nem blot at køre ind til tønderne og blive fyldt op uden nogle tunge løft og uden risiko for at få kemi på personen

• **Princip: POLR – vi gør hvad der er nemt**

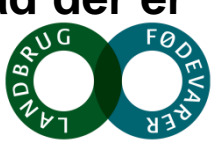

25 kg dunk med ætsende kemi – ingen handsker

### **Endnu bedre – flyttet så tunge løft undgås . Nudge med slanger fastholdes**

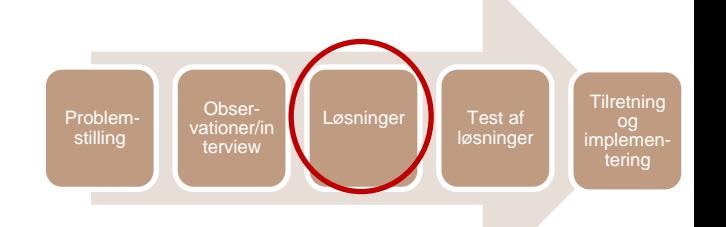

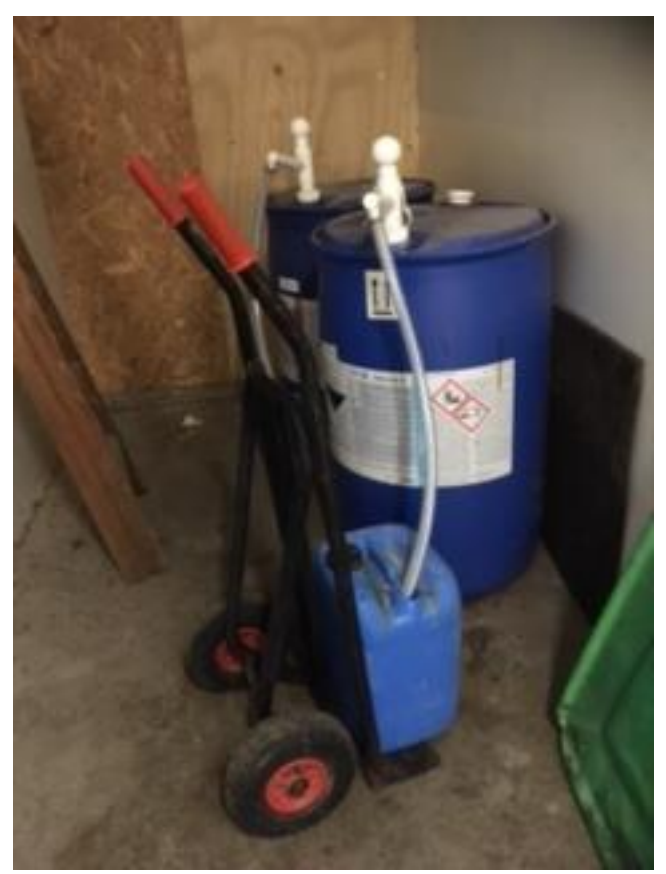

Nudge undervejs Endnu bedre – rykket tæt på – undgå bæring og jongleren med dunk og nudget fastholdes – bare endnu bedre

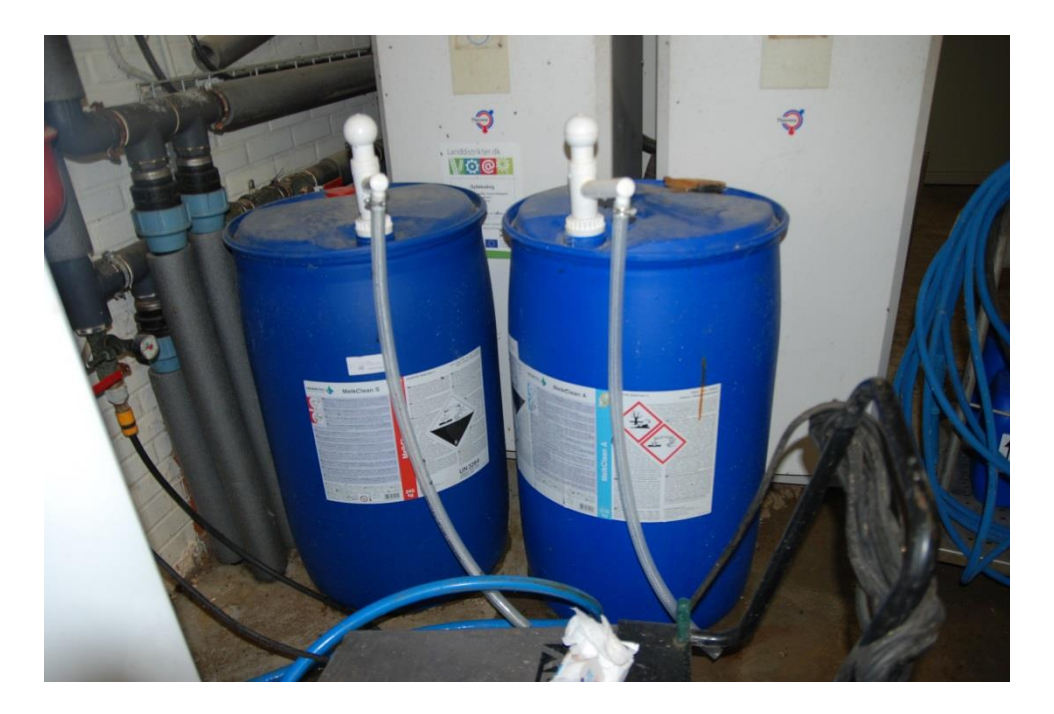

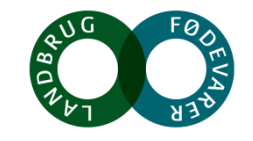

### **Toppet tønder med skilte**

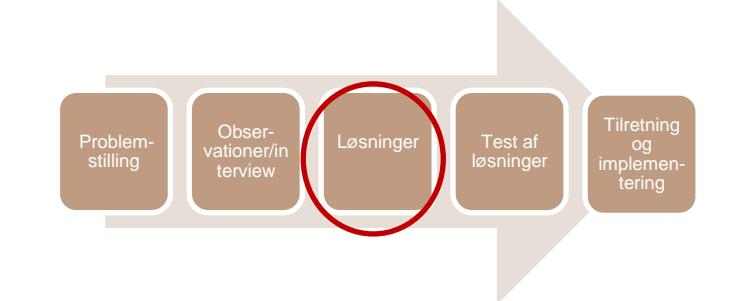

- fjerne tvivl om hvorvidt det er tale om det "blå eller røde" produkt

- man skal benytte værnemidler ved begge produkter – også selv om tæt på lukket system

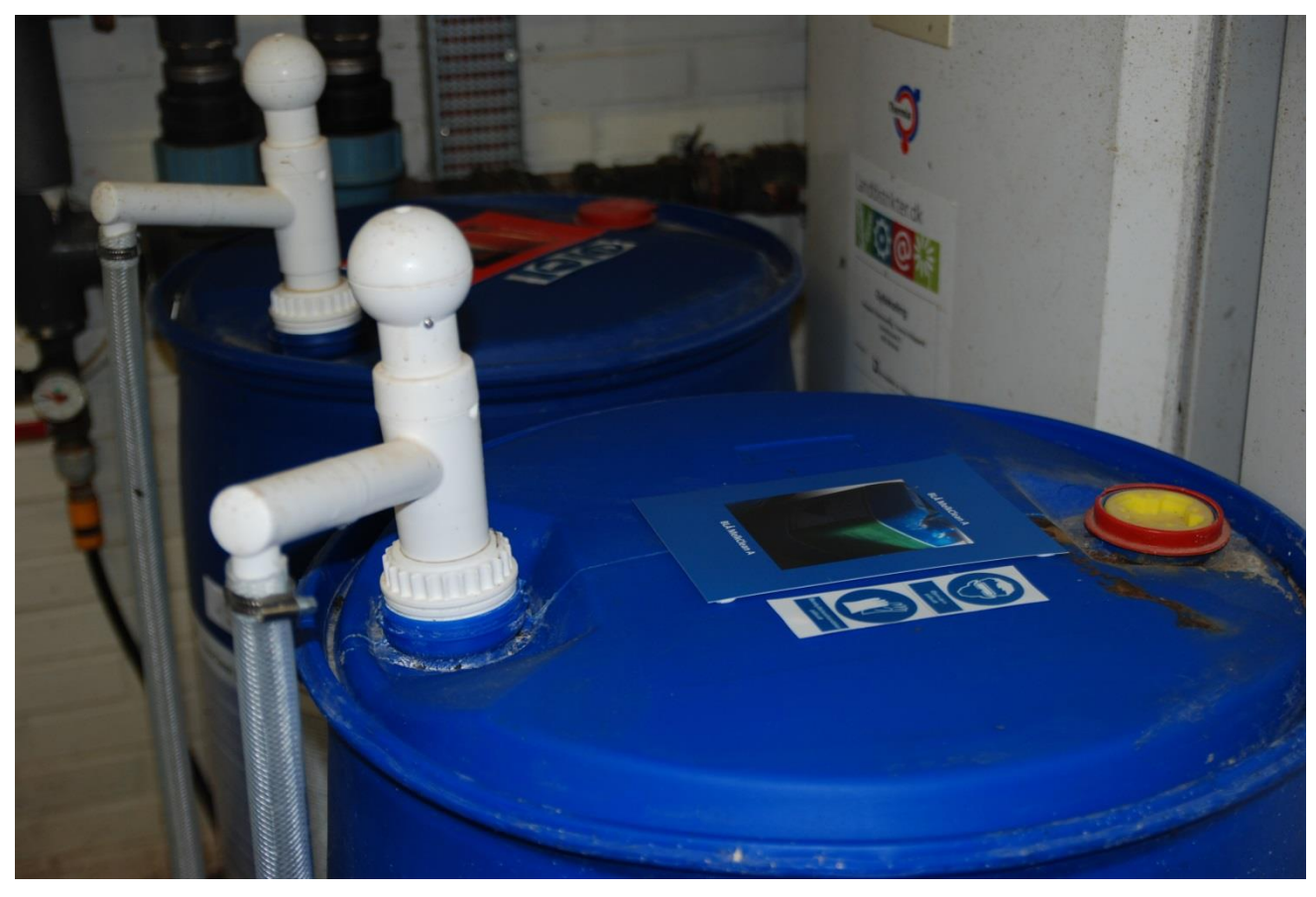

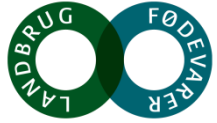

### **Tjekliste (skal alligevel udfylde) og mulighed for god feedback** "Når nu felterne" and the settlement of the settlement of the settlement of the settlement of the settlement of the settlement of the settlement of the settlement of the settlement of the settlement of the settl

Skema bliver i forvejen udfyldt, så man er godt i gang – ligeså godt udfylde det sidste også om værnemidler (feedback og konsistens)

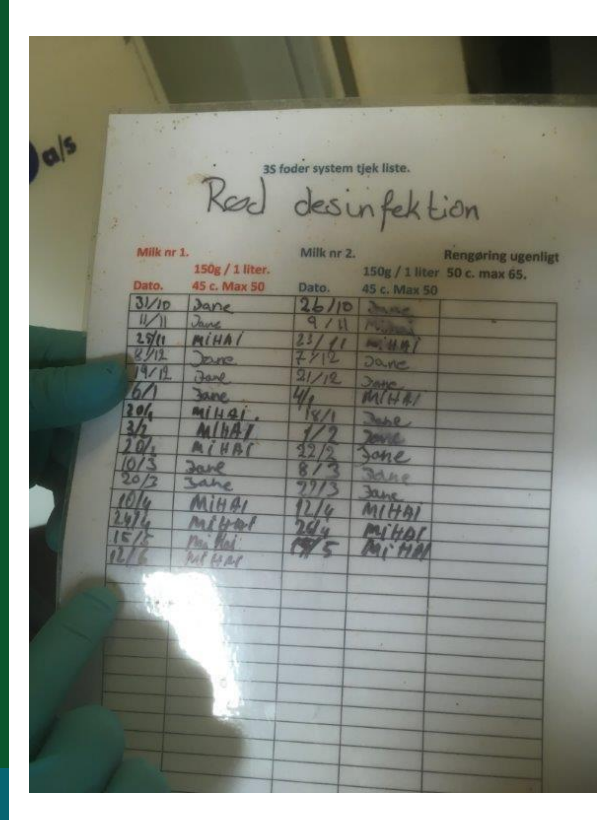

#### 35 foder system tjekliste

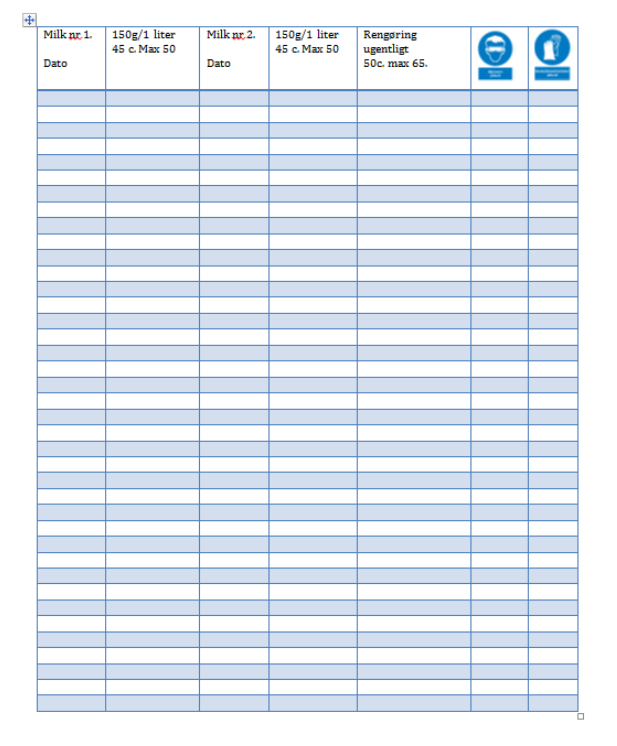

med værnemidler er udfylde så er der kage" - ejer

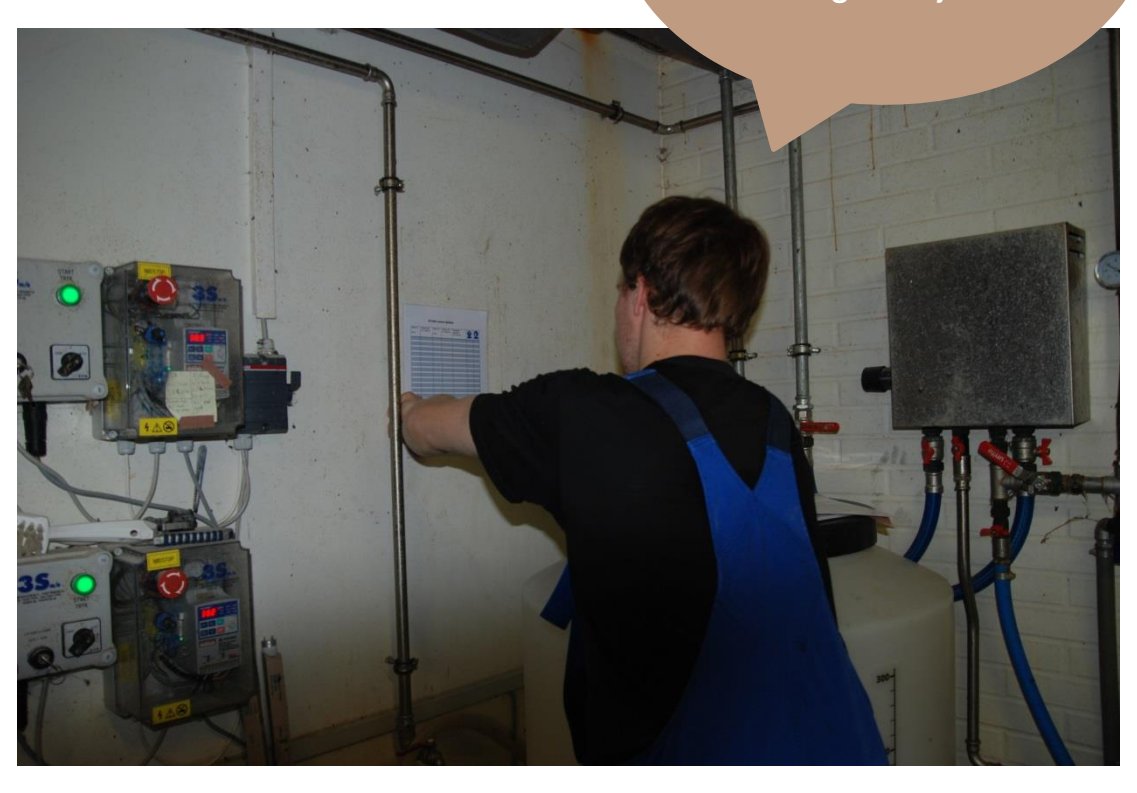

Vil man så bare krydse af for at få kagen…? Eller vil samvittigheden fylde for meget. "hvis vi belønnes med kage skylder vi så ikke også…" Man skal ikke være nærig med at gi – som regel kommer det godt retur

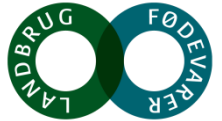

**SEGES** 

## **Risiko for fald**

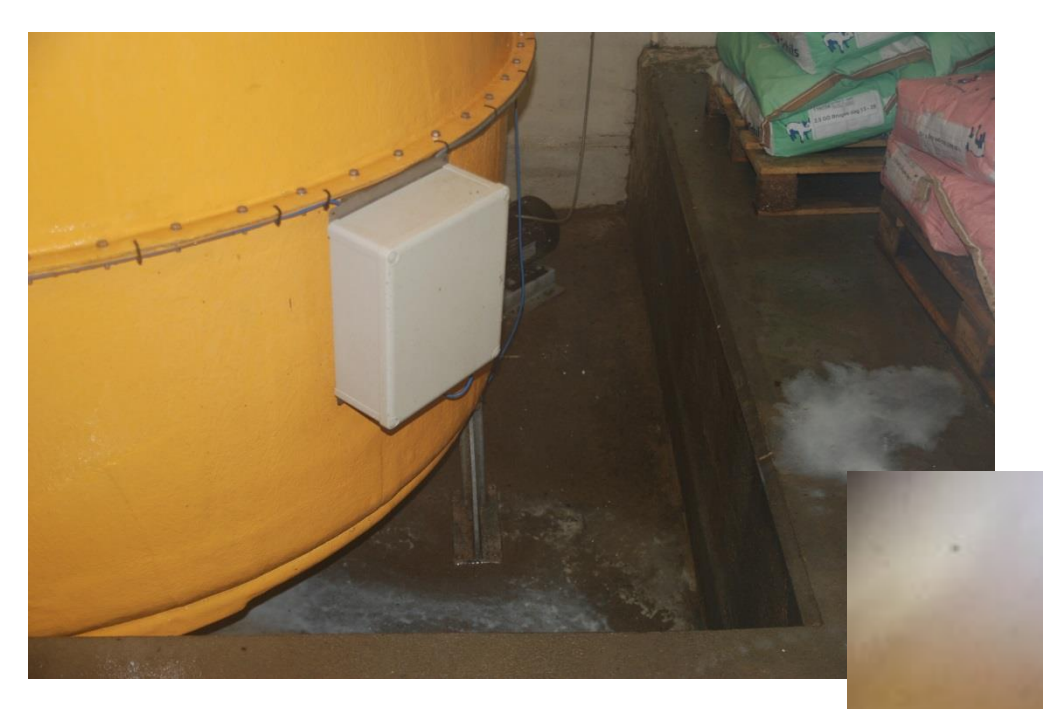

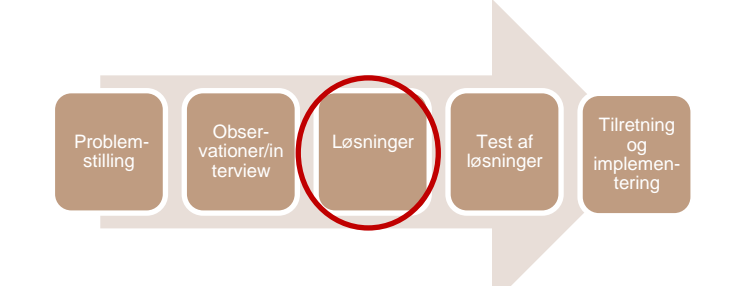

- Glat gulv og risiko for fald
- Skridsikkert minebånd

= giv agt

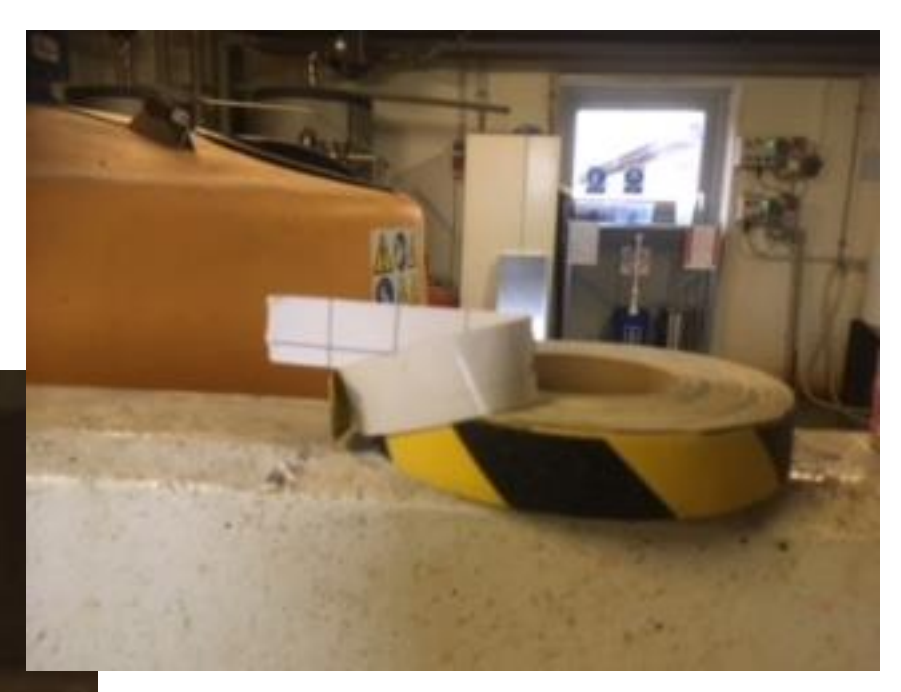

Vi kunne ikke påsætte minebånd, da gulvet var vådt

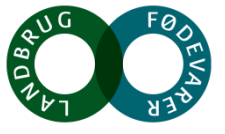

### **Yderligere tiltag – udtrykker systematik, struktur – gør opgaven nem OG medarbejder tryg ved overlevering af opgaven**

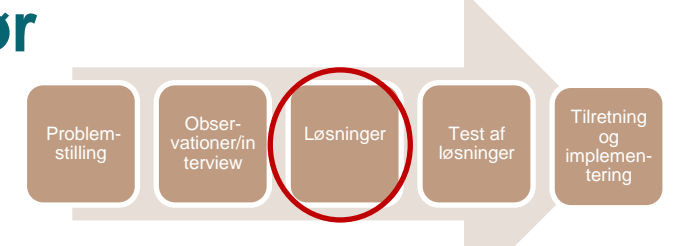

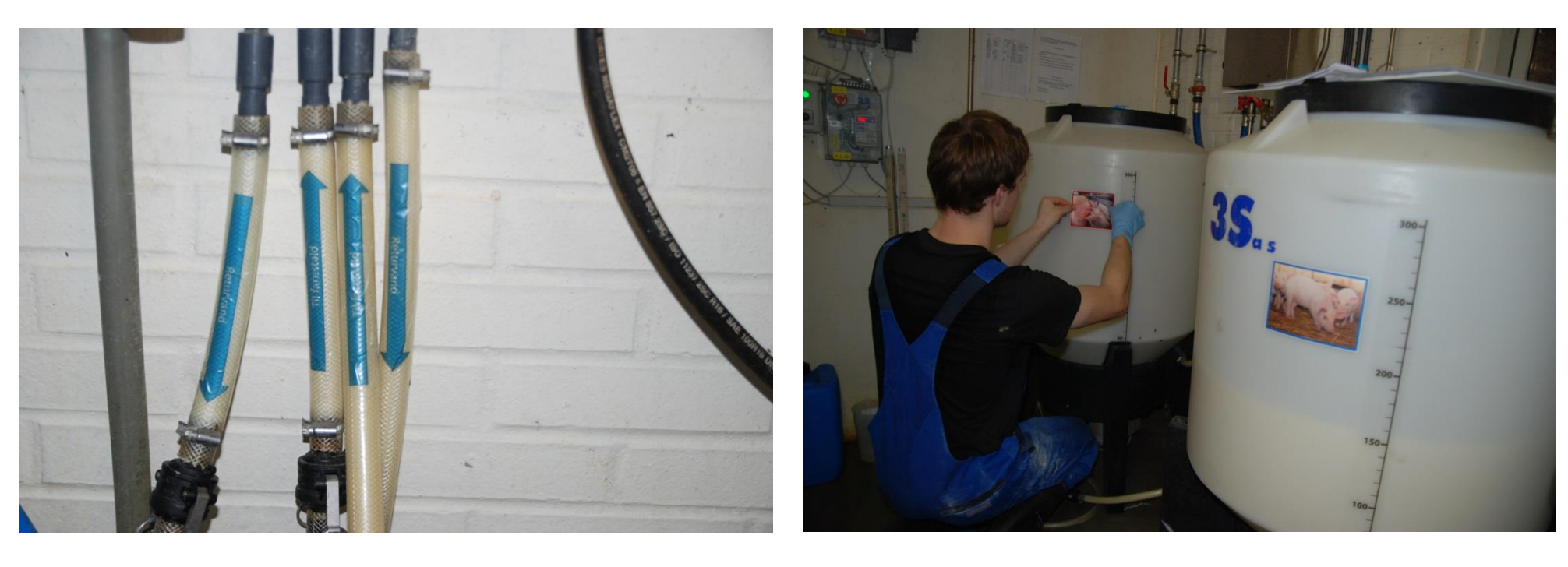

Nemt at se hvilket rør, der skal skiftes i forhold til pumpning mod stald og returvand

Nemt at se i hvilken beholder, der skal blandes mælk til små og lidt større pattegrise

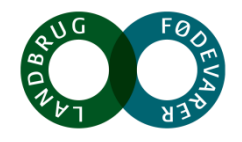

**SEGES** 

# **Lille film omkring udførte nudge**

- Præsentation af nudges Link til film
	-

- Medarbejderen kommenterer herpå
- Ejer kommenterer herpå

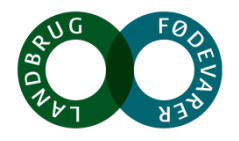

### **TEST periode – evalueres derefter**

EVALUATION - concerning the task of cleaning milk tanks

You have now worked two weeks with the new milk tank set-up, and we would really appreciate it, if Mihai and Camilla would both fill in this questionnaire.

You just tick yes or no, and we hope you will also write more comments below.

Please return the completed questionnaire to hbd

EVALUERING - vedr. arbejdsopgaven rensning af mælketanke

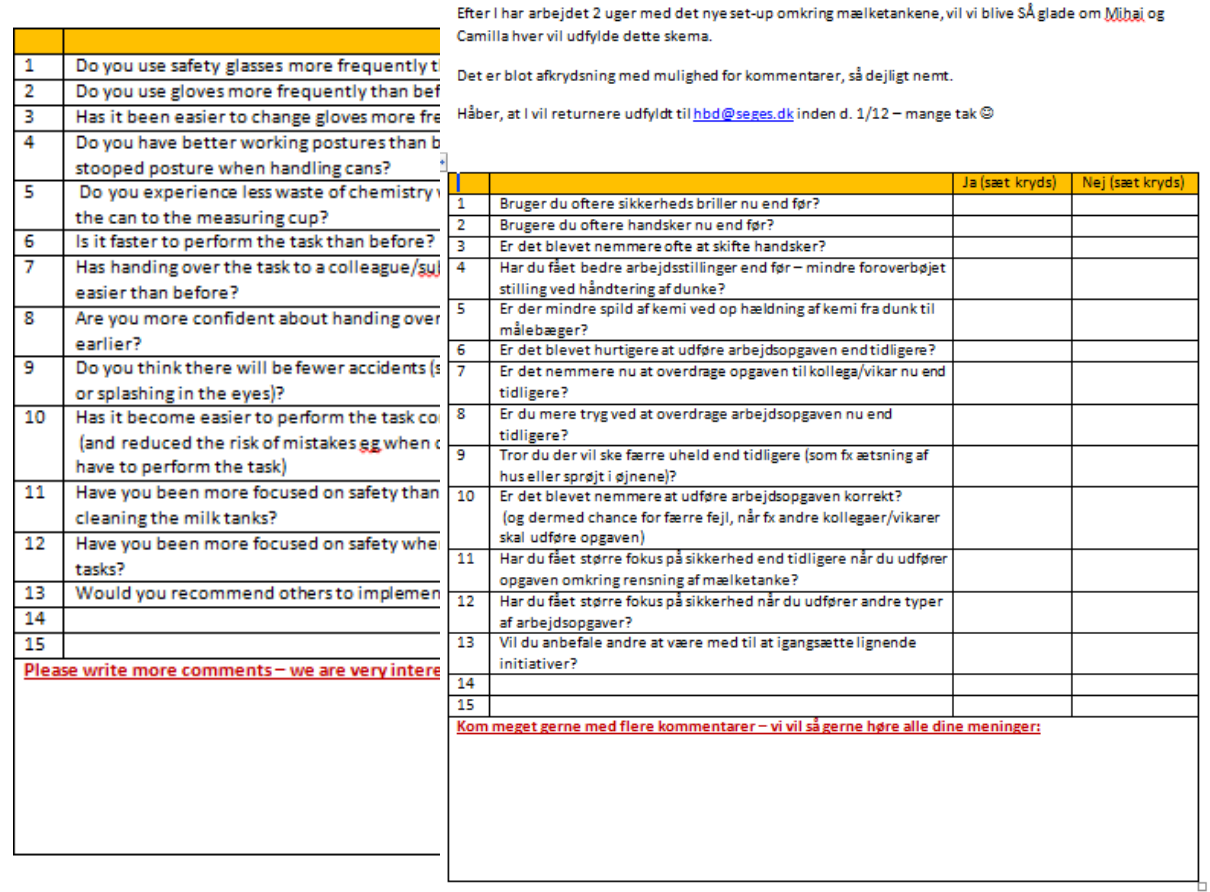

### Første spæde tilbagemelding (efter 5 dage)

Problemstilling

Obserterview

Løsninger  $\blacksquare$  Test af

løsninger

**Tilretning** og tering

Til: Helle Birk Domino **Emne: Tak for sidst** 

#### Hej Helle

Tak for besøget i fredags.

Casper har kun talt positivt om det siden.

Vi har ikke glemt det gule og sorte bånd, men vi skal have slebet kanten for at det kommer til at sidde ordentlig fast.

Og med 2 på ferie i denne uge, har der bare ikke været tid endnu. Markmanden er den ene på ferie, og det plejer at være ham,

Jeg holder ham fast på opgaven i næste uge.

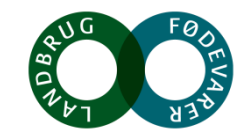

### **Efter test periode skal tilrettes**

- Fx skilt på tønder nu skal der ikke hældes i dunke længere, så skilt ændres tilpasset ny situation
- Det skal blot være et skilt, så nemt kan sættes på ny tønde når denne udskiftes
- Der er sikkert flere ting når vi modtager evaluering

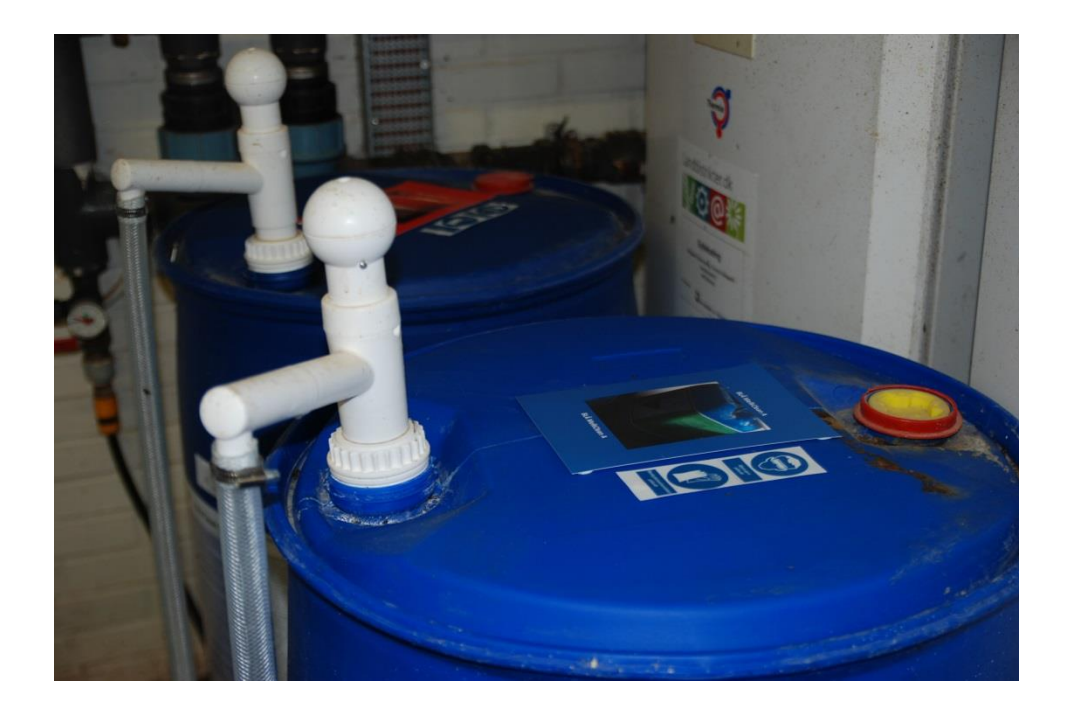

Problem stilling

Obser - vationer/in terview

Løsninge

<mark>Test</mark><br>øsning

**Tilretning** og tering

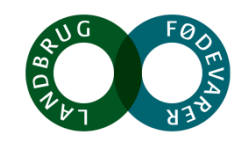

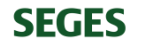

### **Ekstra fodnoter**

- Pumper har den nudging fordel, at rester ikke kan hældes tilbage (processen har ikke været nem i forhold til bare bestilling af pumper….)
- 3S leverandøren har været involveret vedr. levering af pumper, slanger og nu skal de informeres et kit de kunne udlevere med deres første leverance vil være optimalt
- FEDT! At de selv har flyttet tønderne, således at løft af 25 kg dunke nærmest nu er elimineret viser at sættes der gang i tankerne omkring sikkerhed, så fortsætter de tanker og man gør mere i den retning
- Det som Nudging i bund og grund også handler om nemlig kognitiv dissonans
	- Folk bryder sig ikke om at opføre sig på en måde og tænke på en anden måde. Når det første skridt først er taget og man begynder at agere anderledes, så bliver det svære for én at fastholde den holdning man havde før nudget. Vi har det bedst hvis tingene giver mening i hovedet – adfærd og holdning skal helst følges ad.
	- Holdninger er svære at rykke med nudging kan adfærd rykkes og så arbejder underbevistheden videre med holdningen